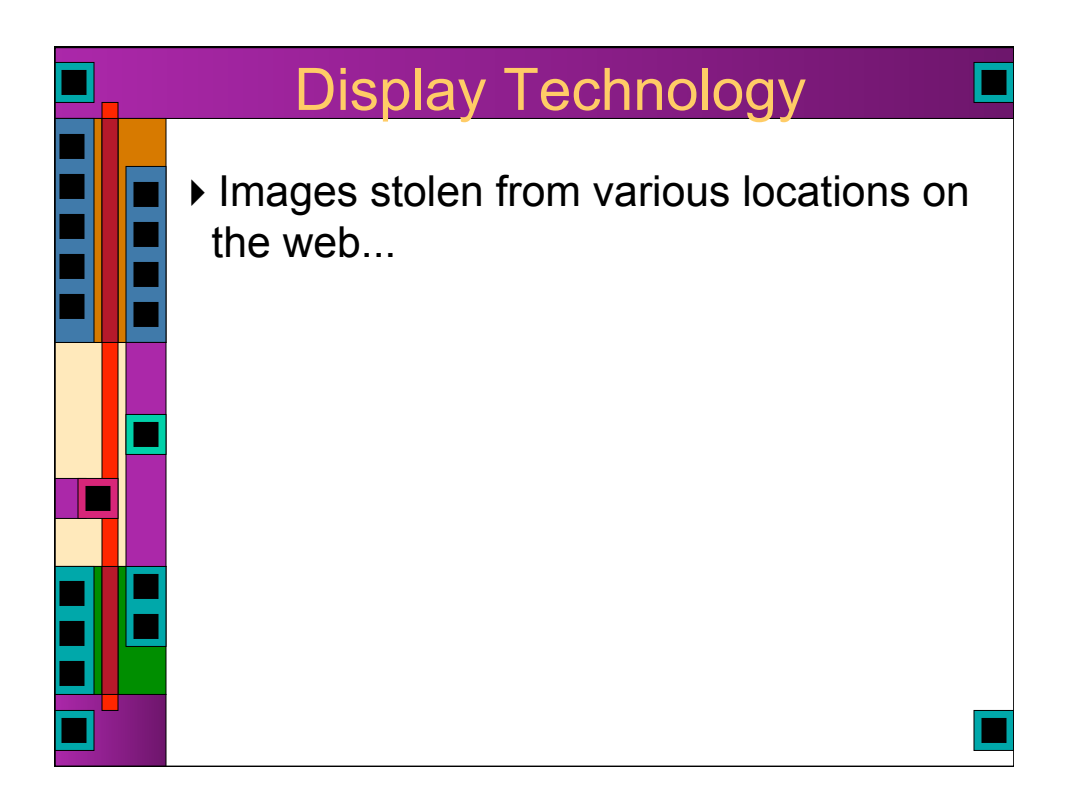

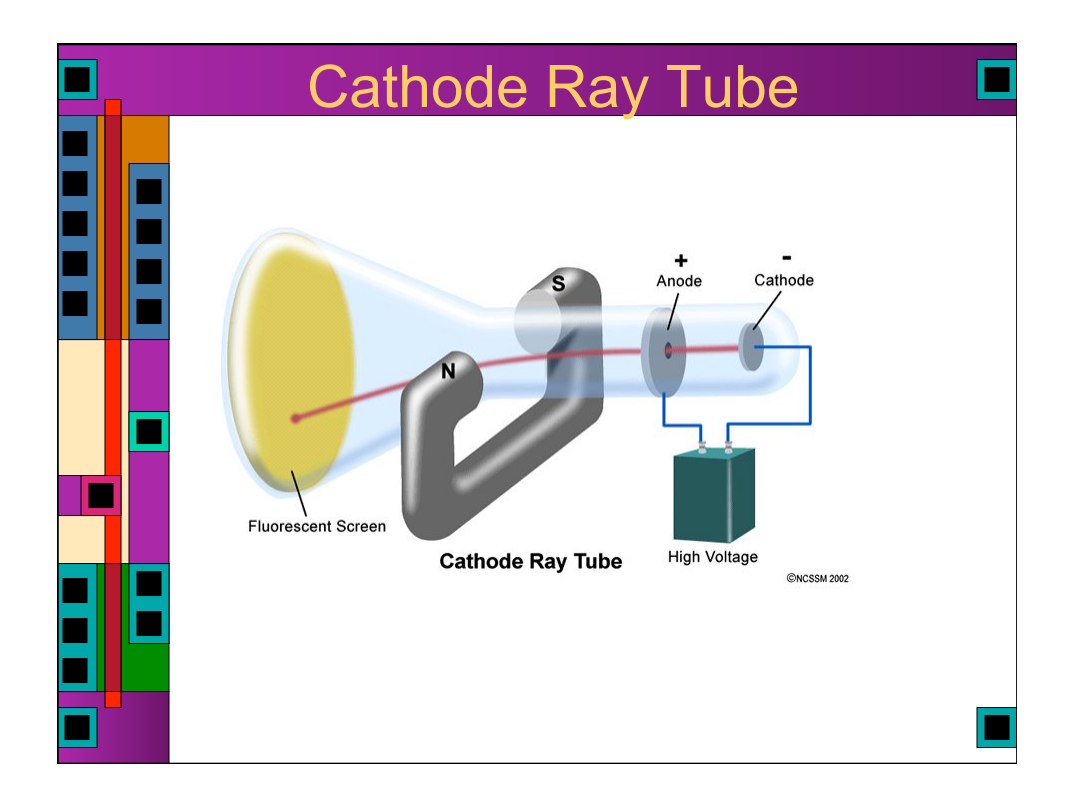

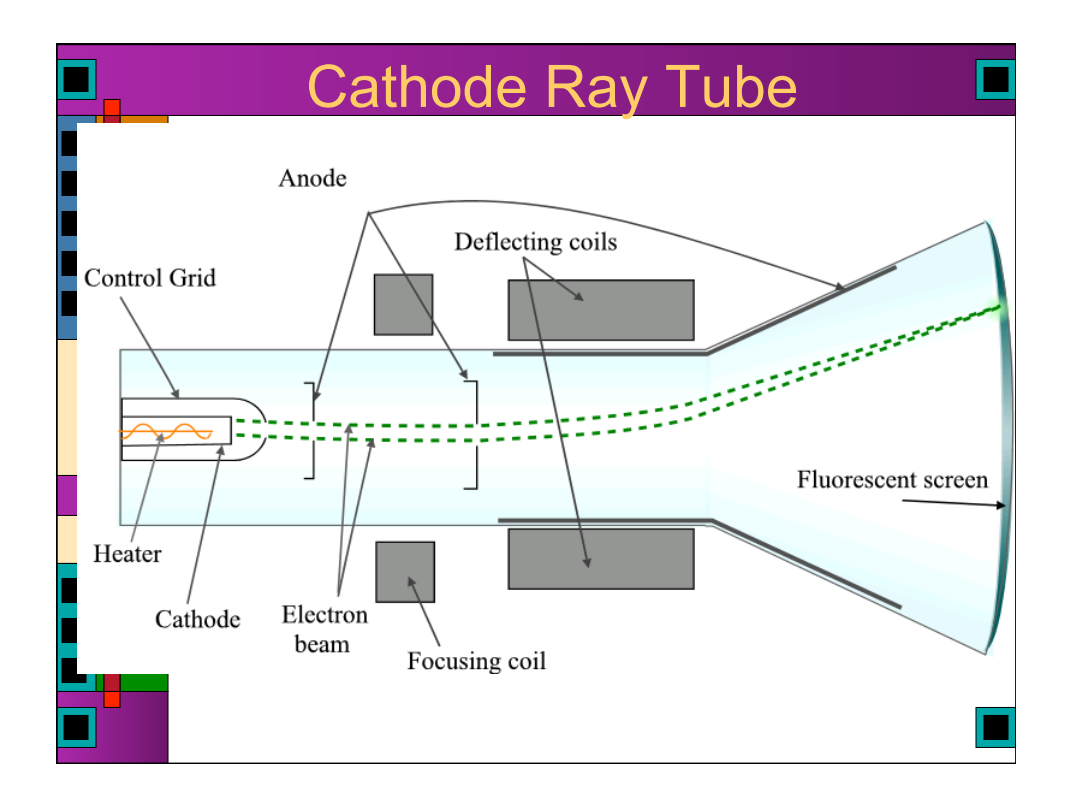

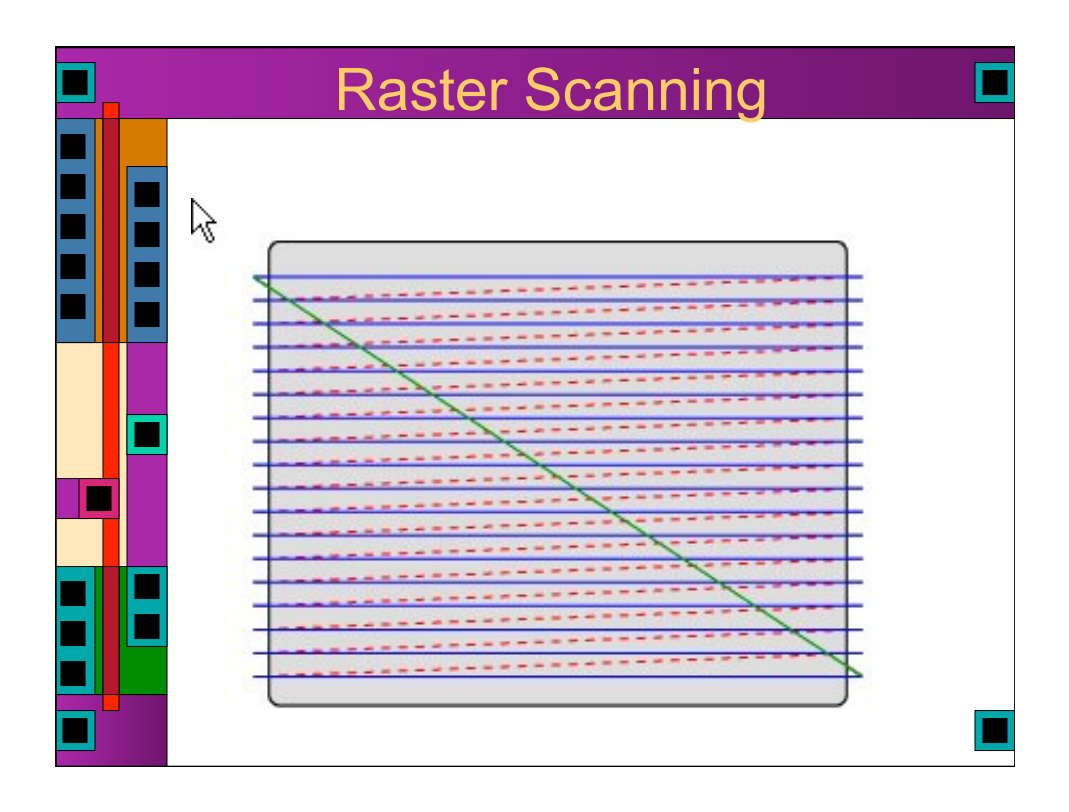

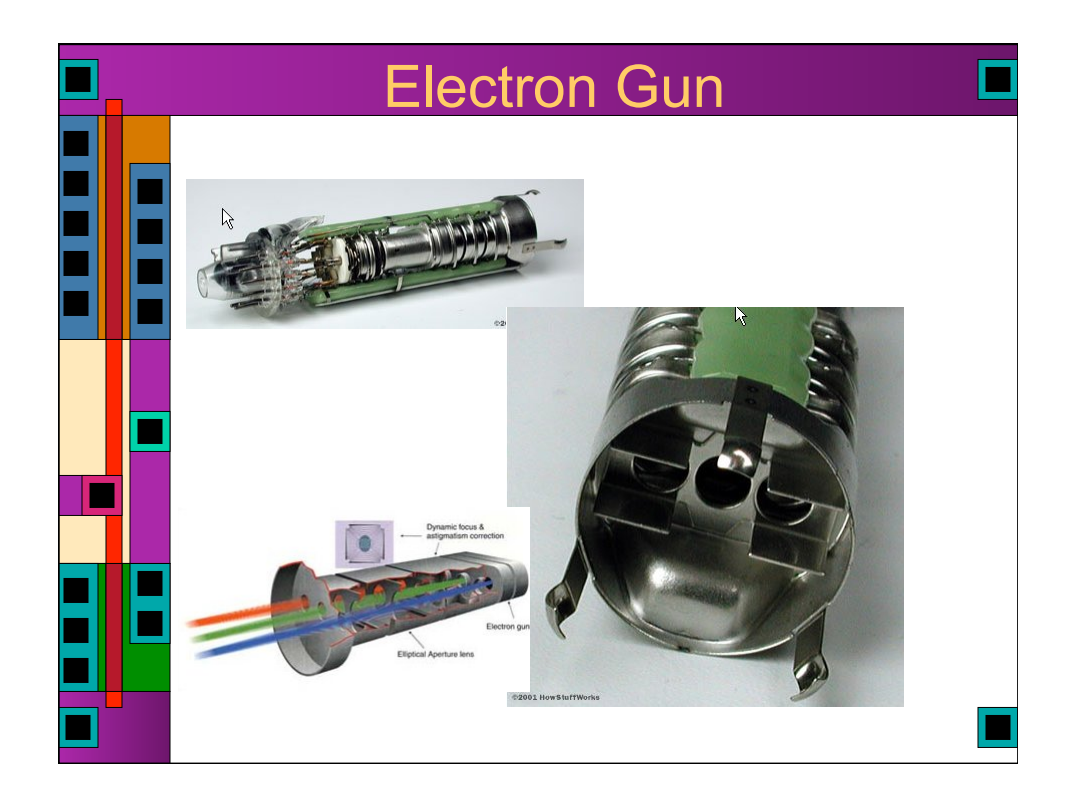

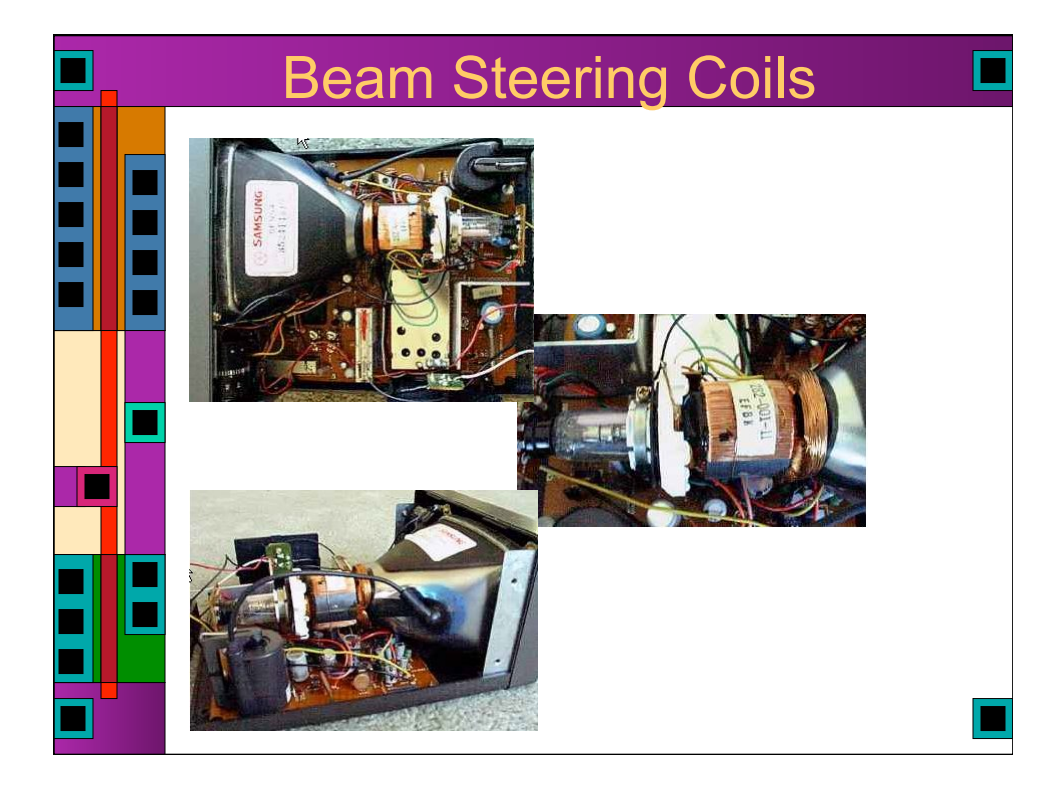

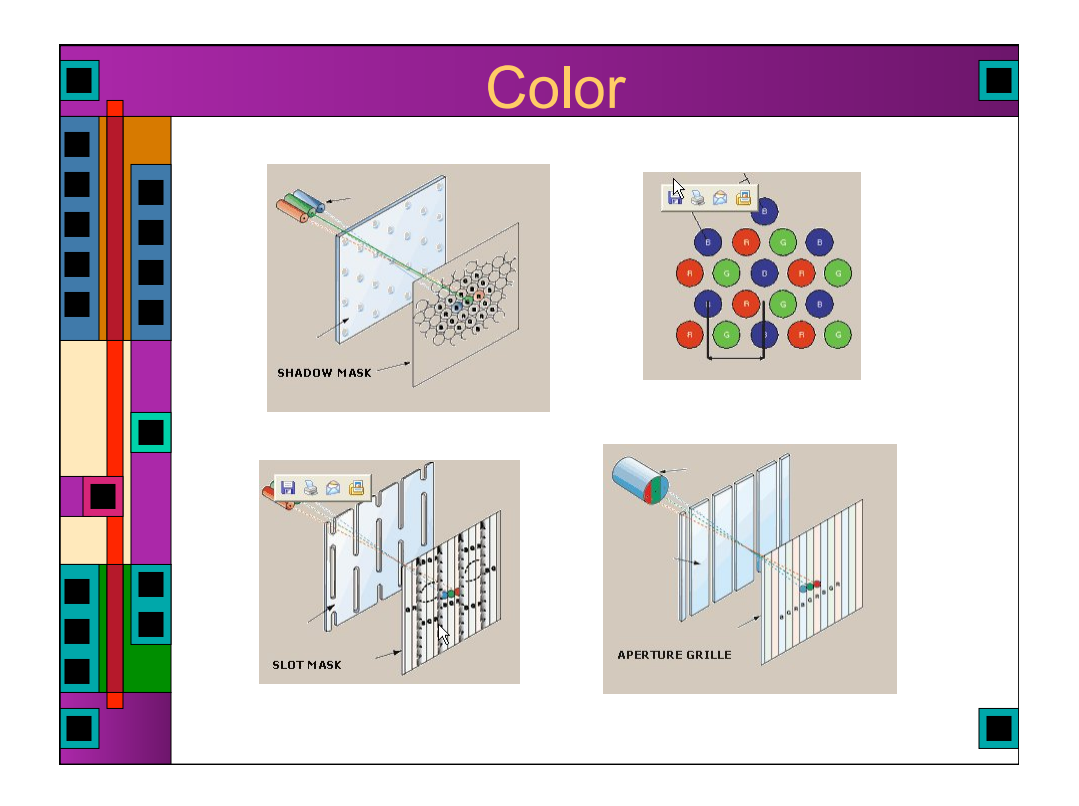

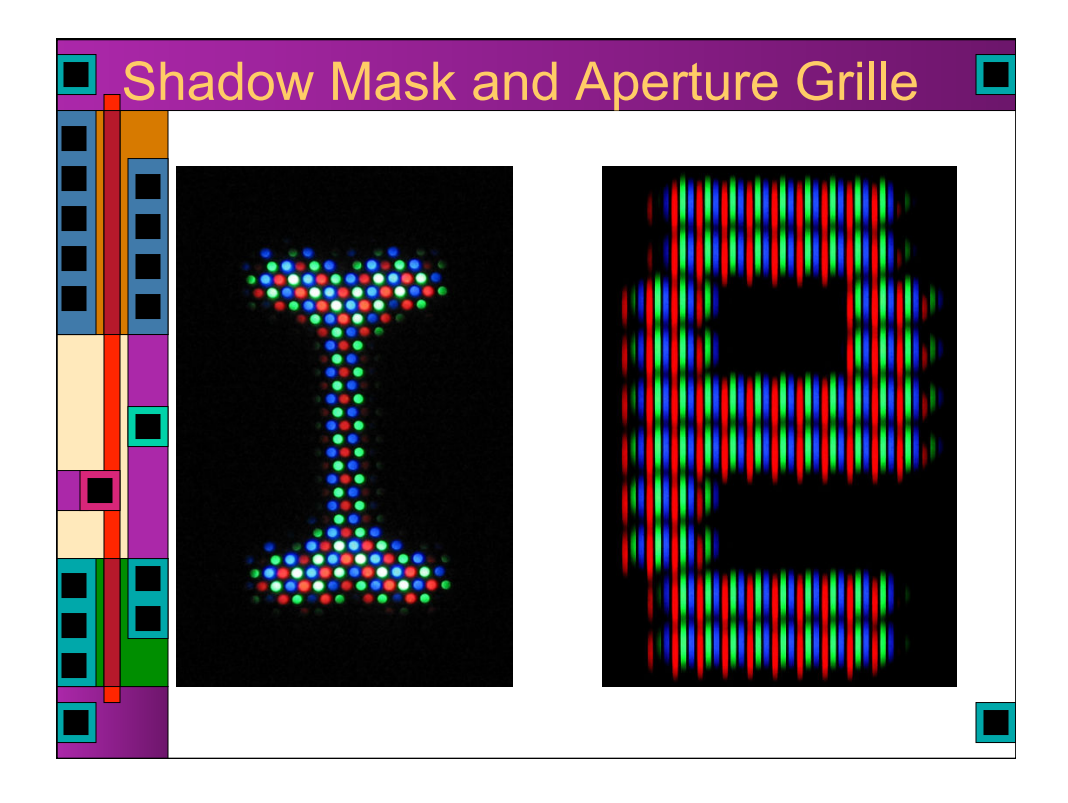

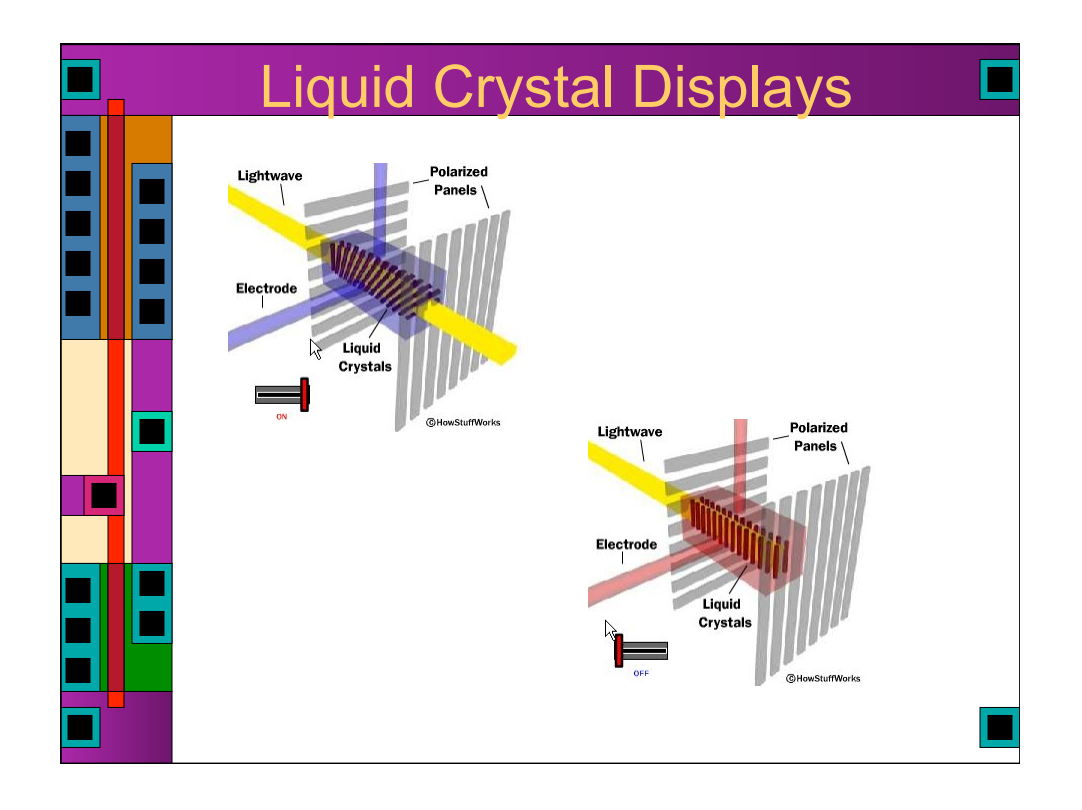

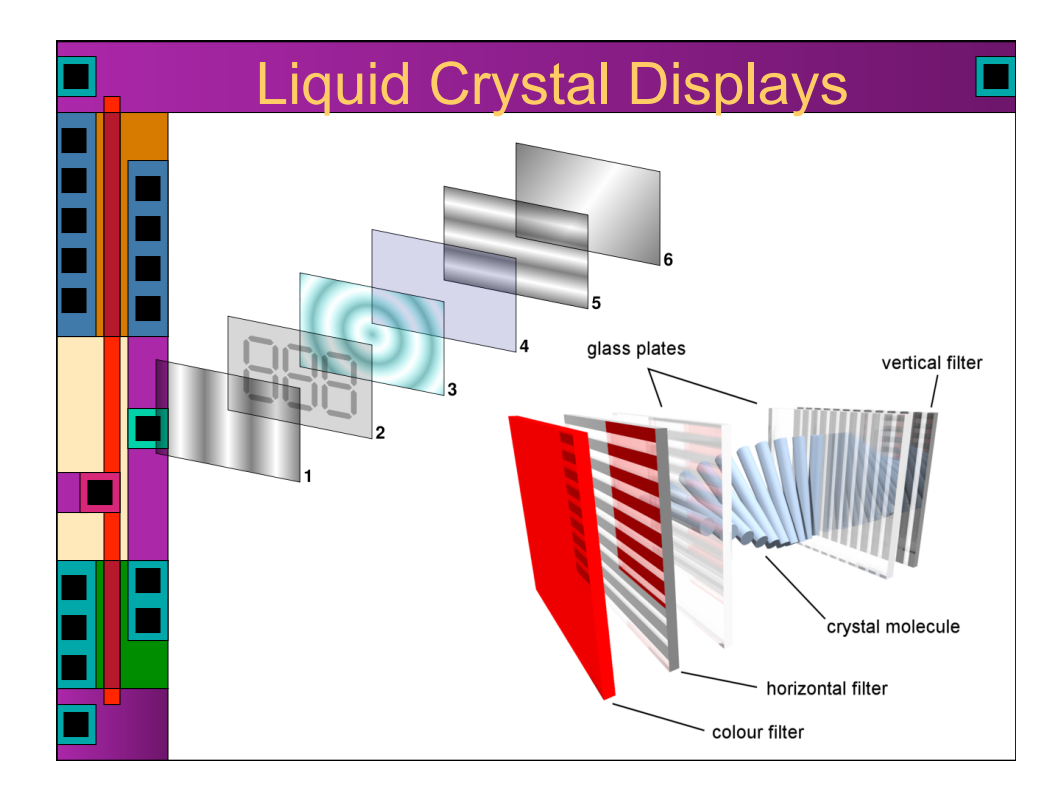

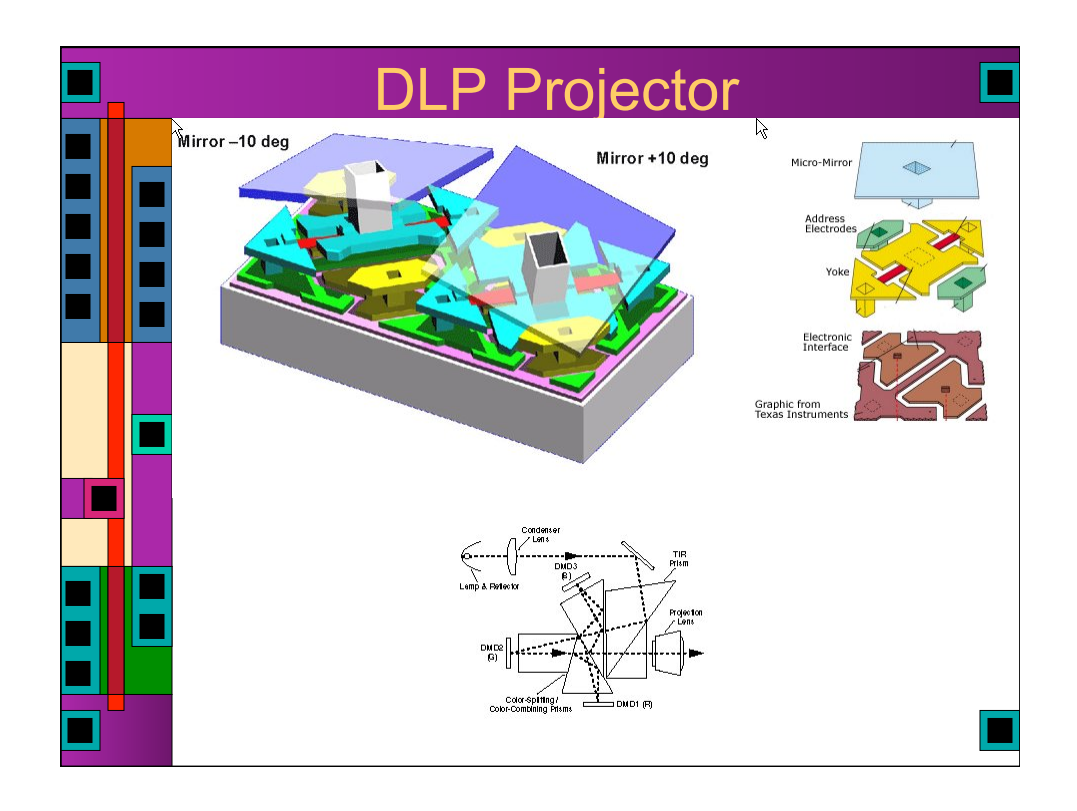

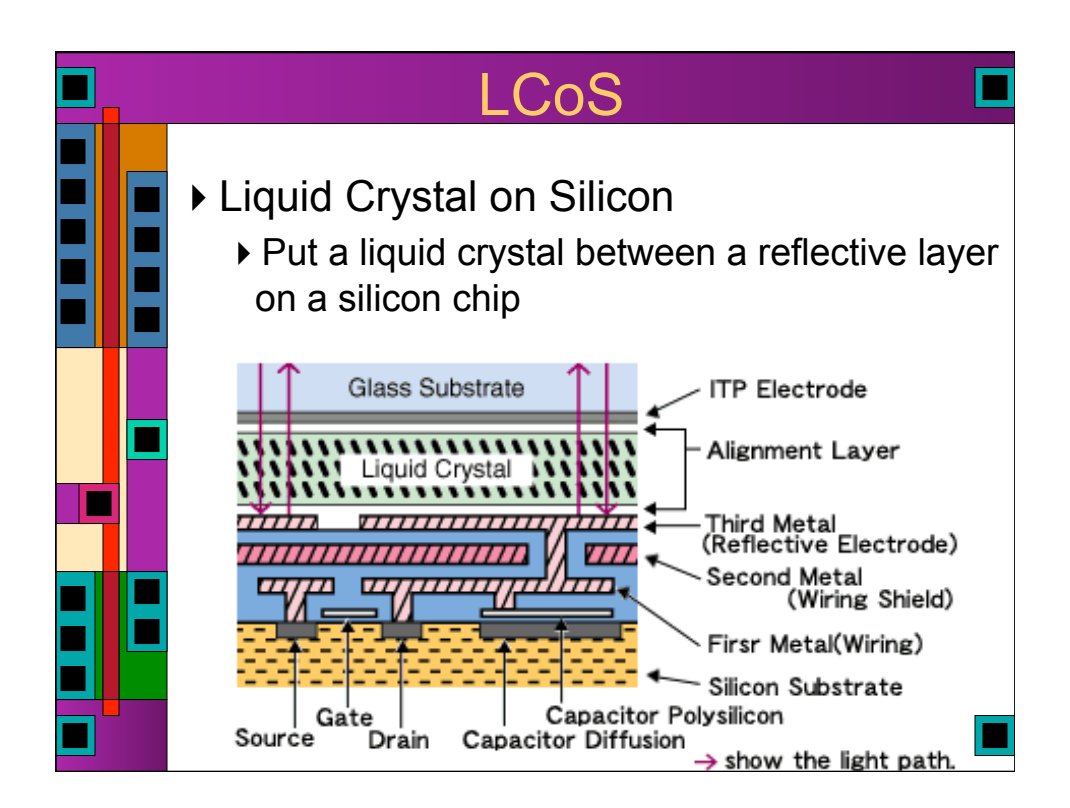

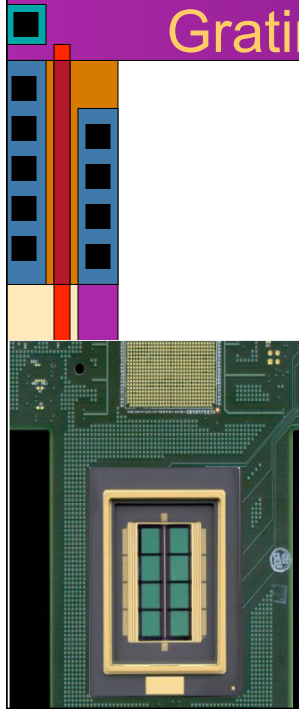

## Grating Light Valve (GLS)

- lots (8000 currently) of micro ribbons that can bend slightly
	- Make them reflective
	- ▶ The bends make a diffraction grating that controls how much light where
	- ▶ Scan it with a laser for high light output
	- ▶ 4000 pixel wide frame ever 60Hz

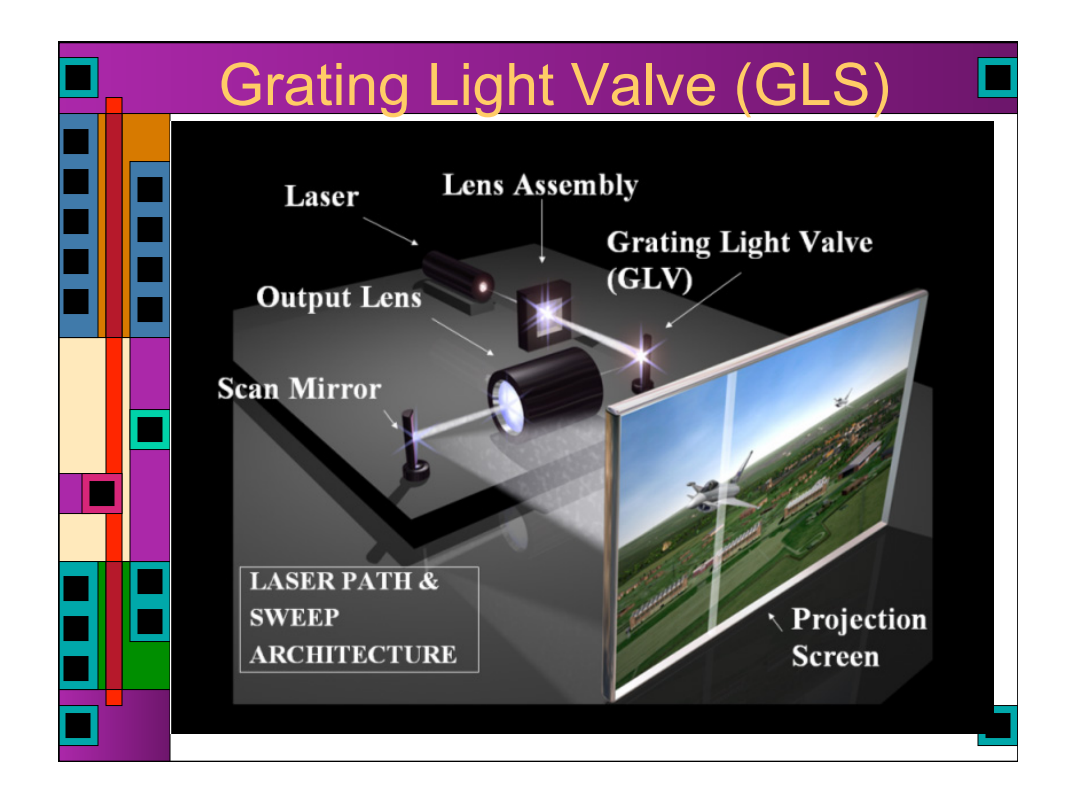

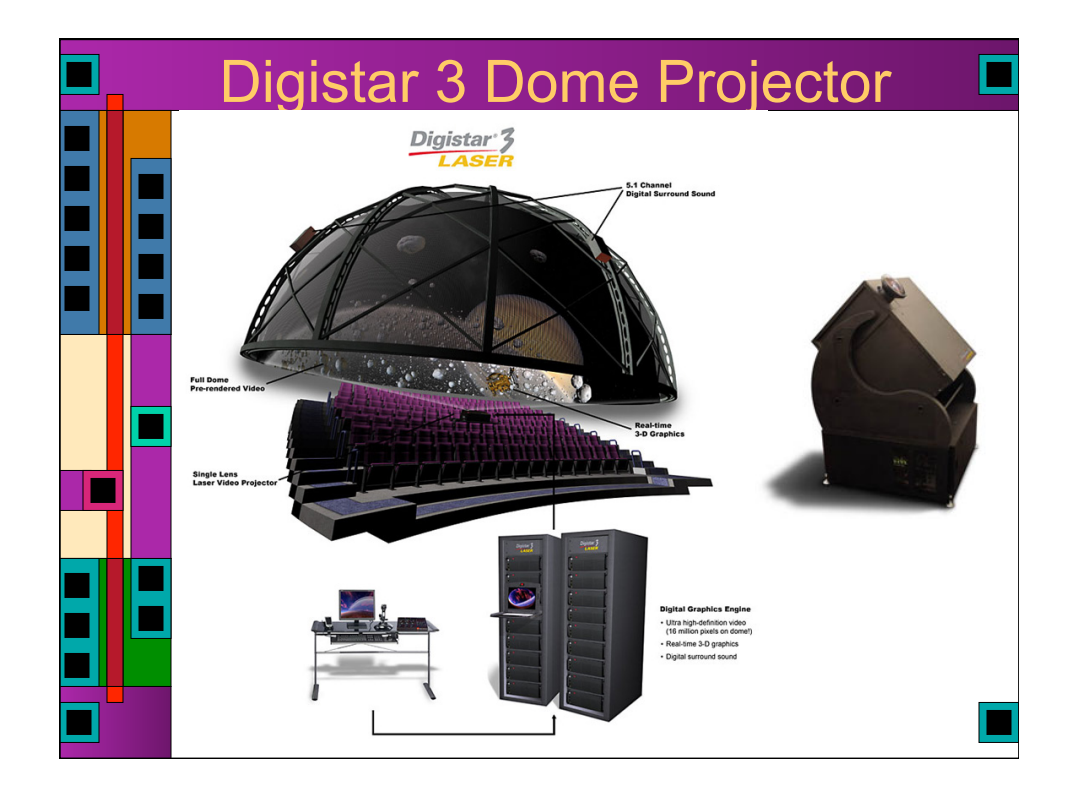

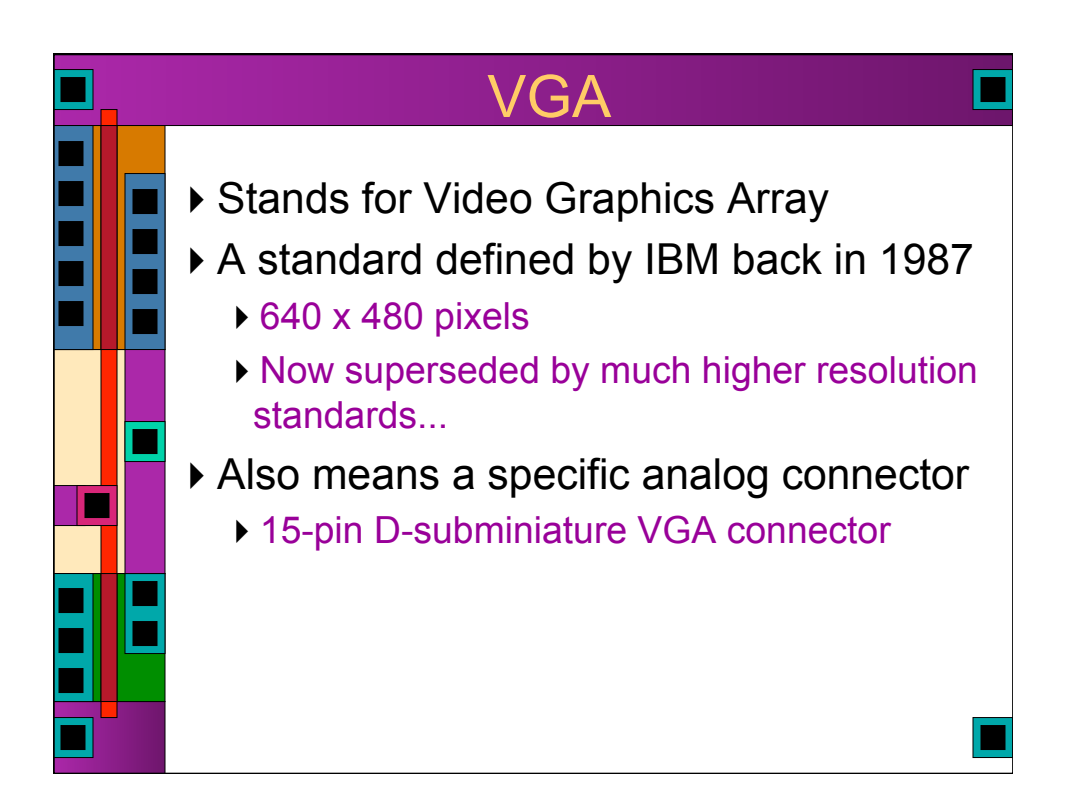

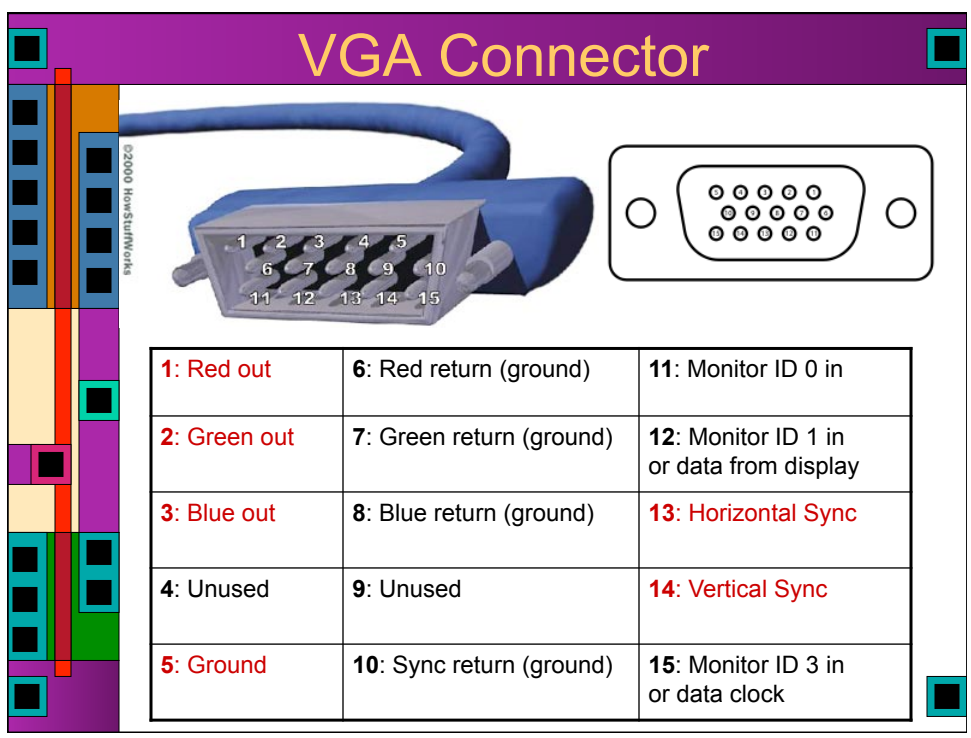

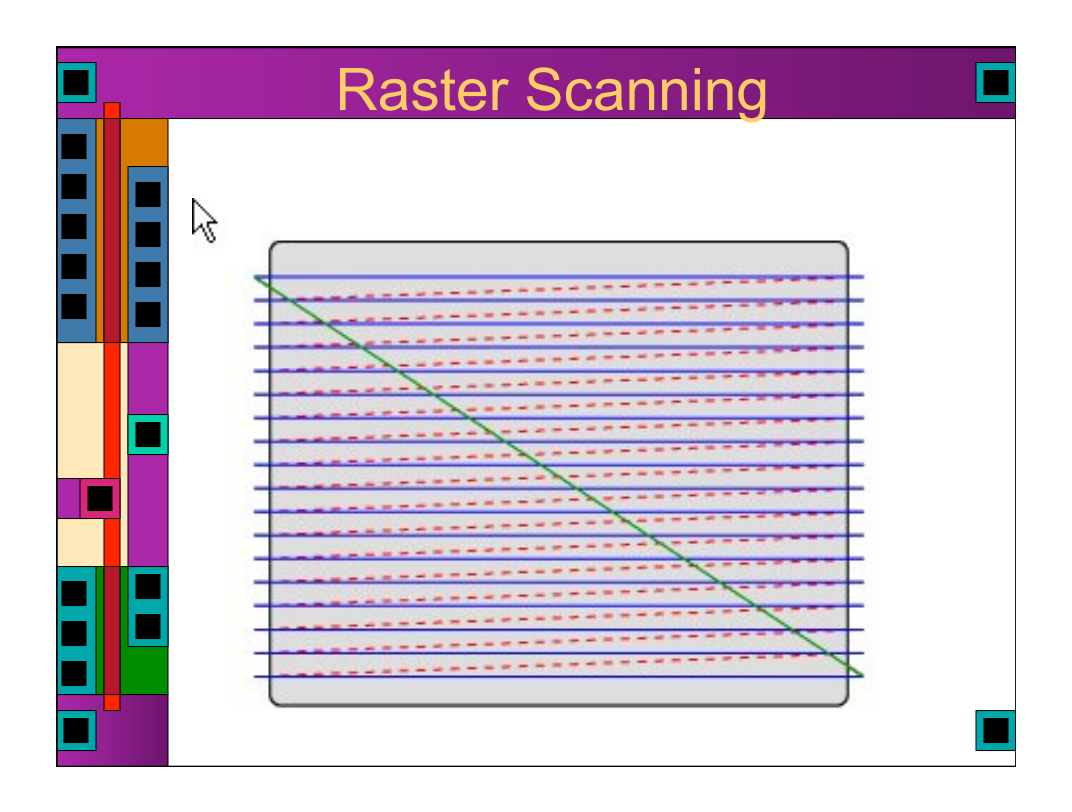

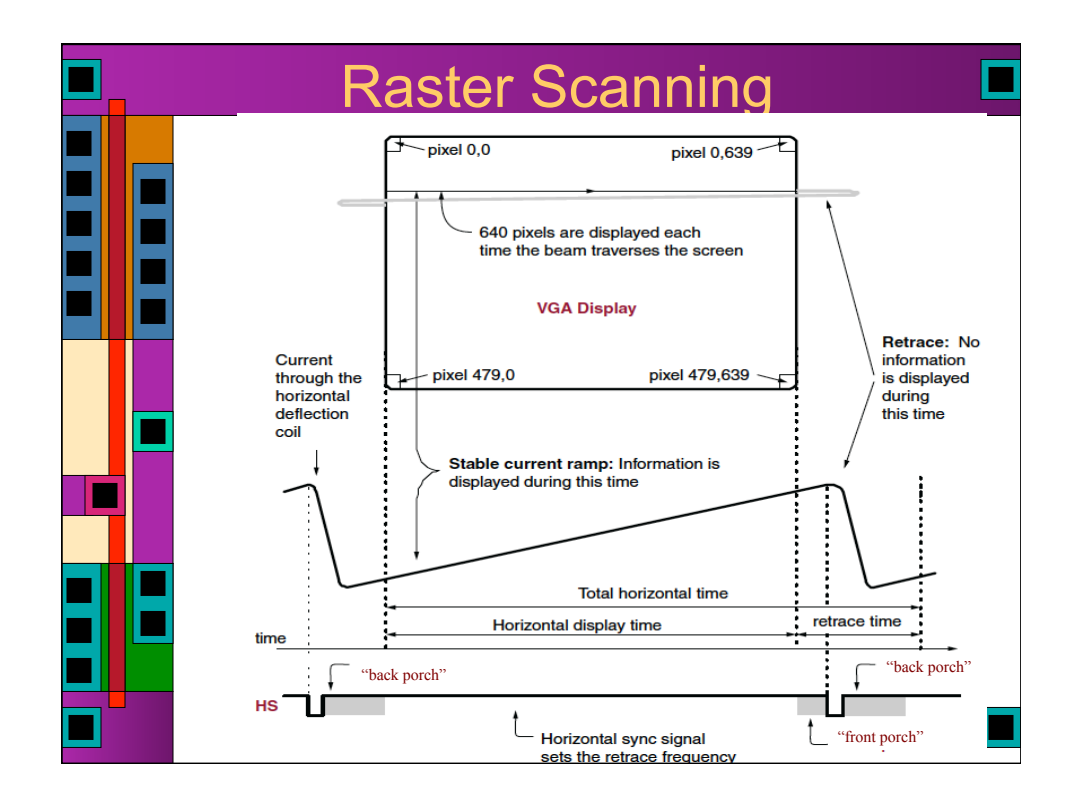

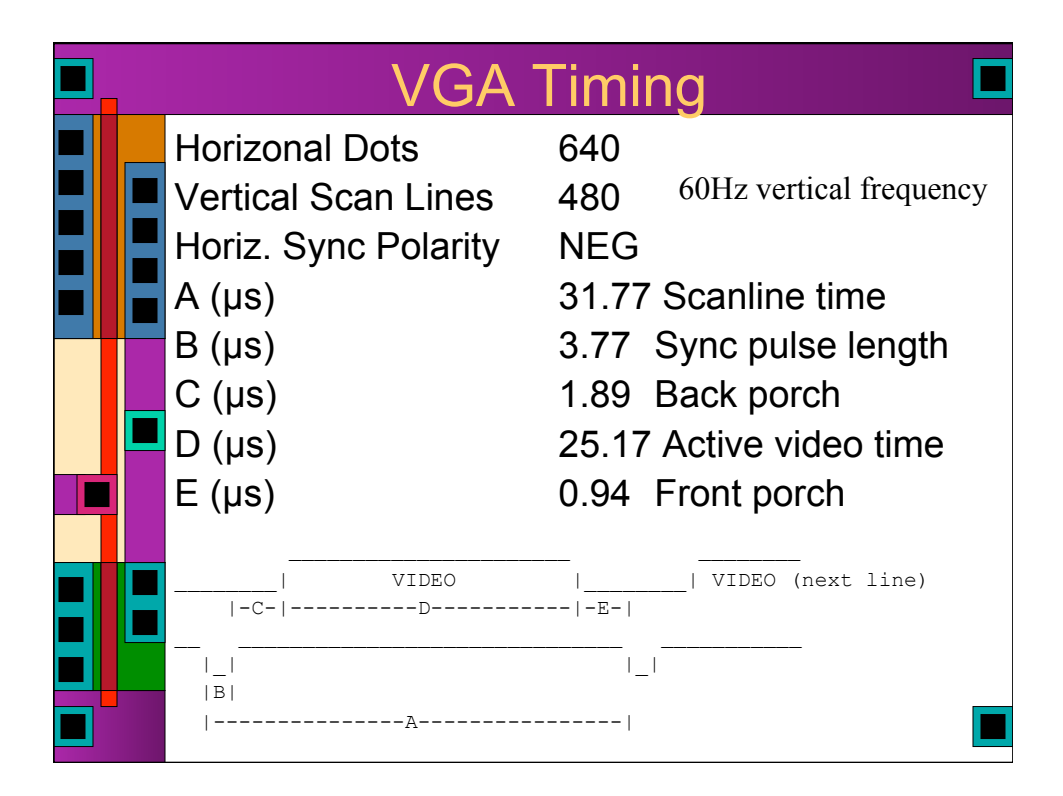

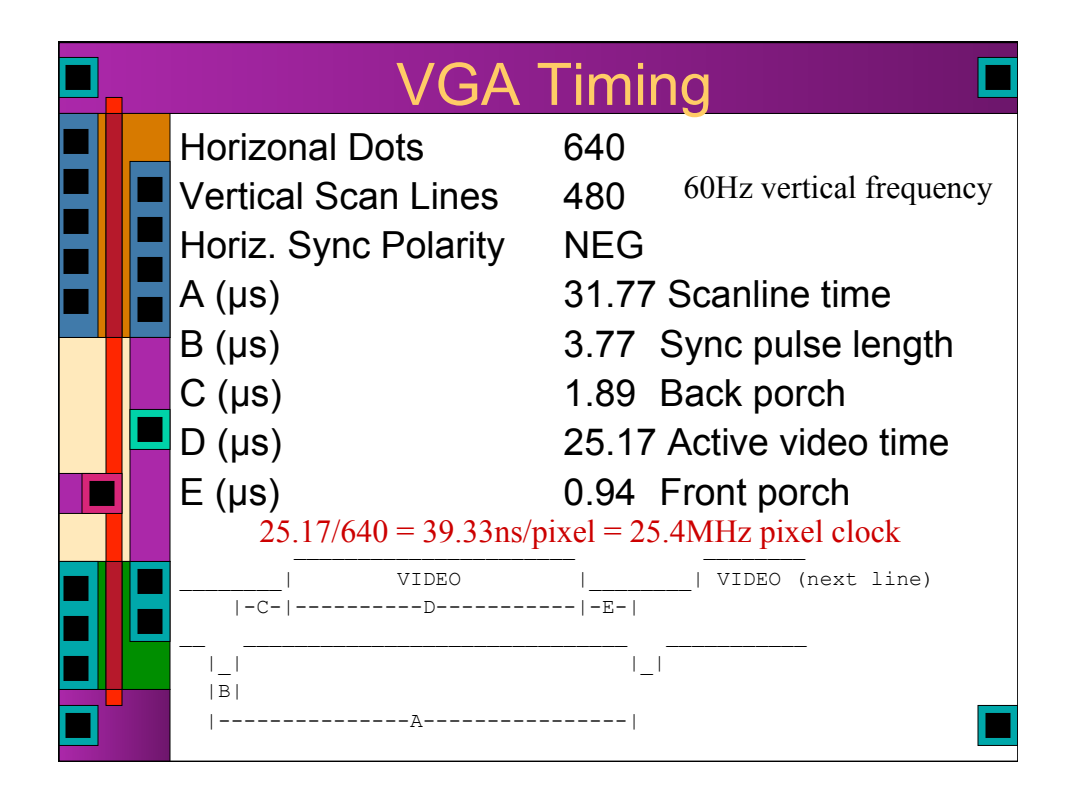

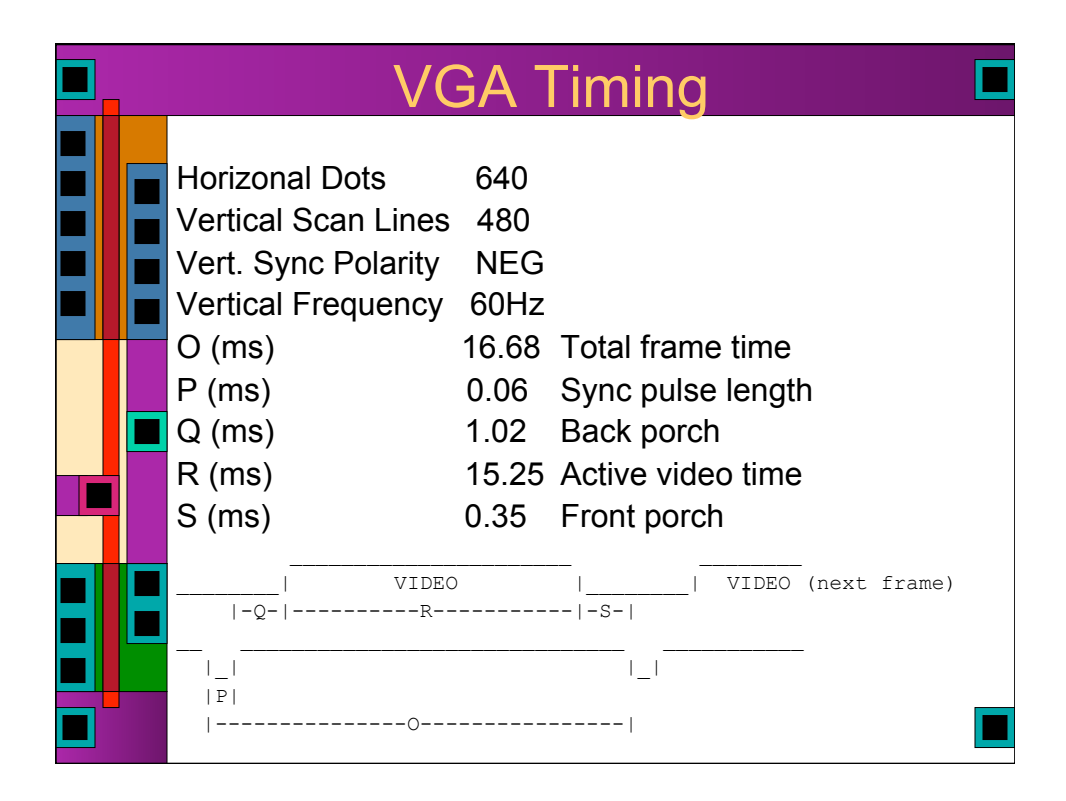

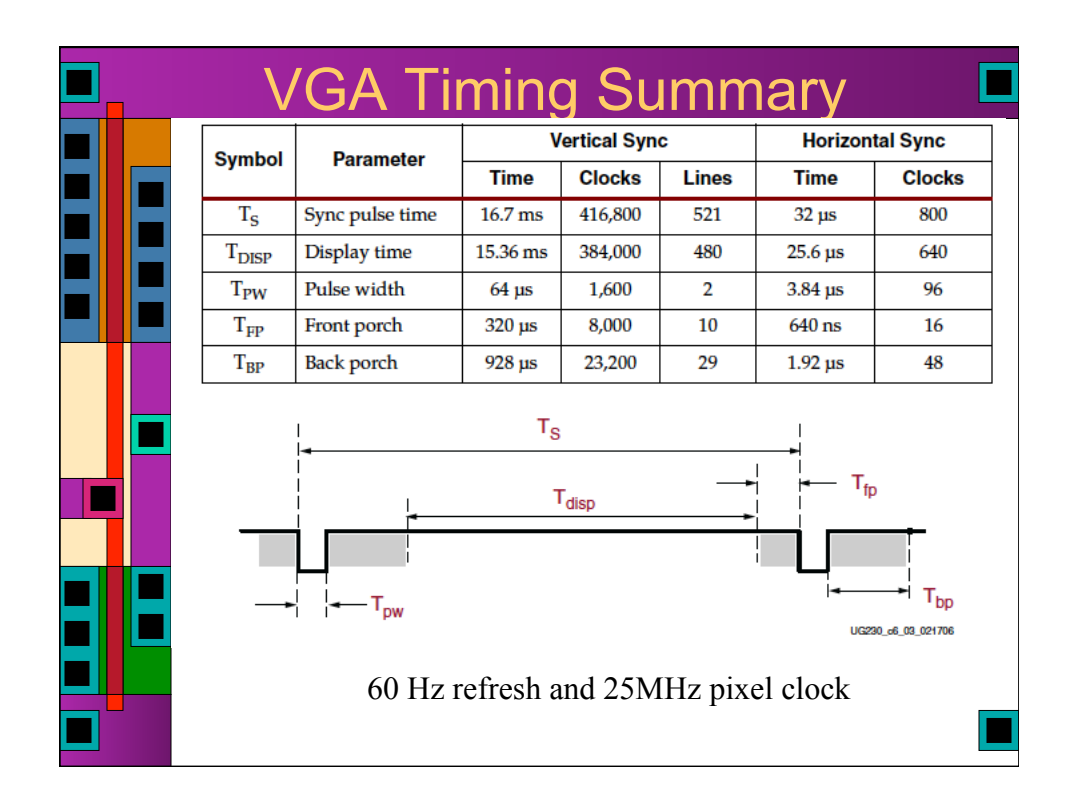

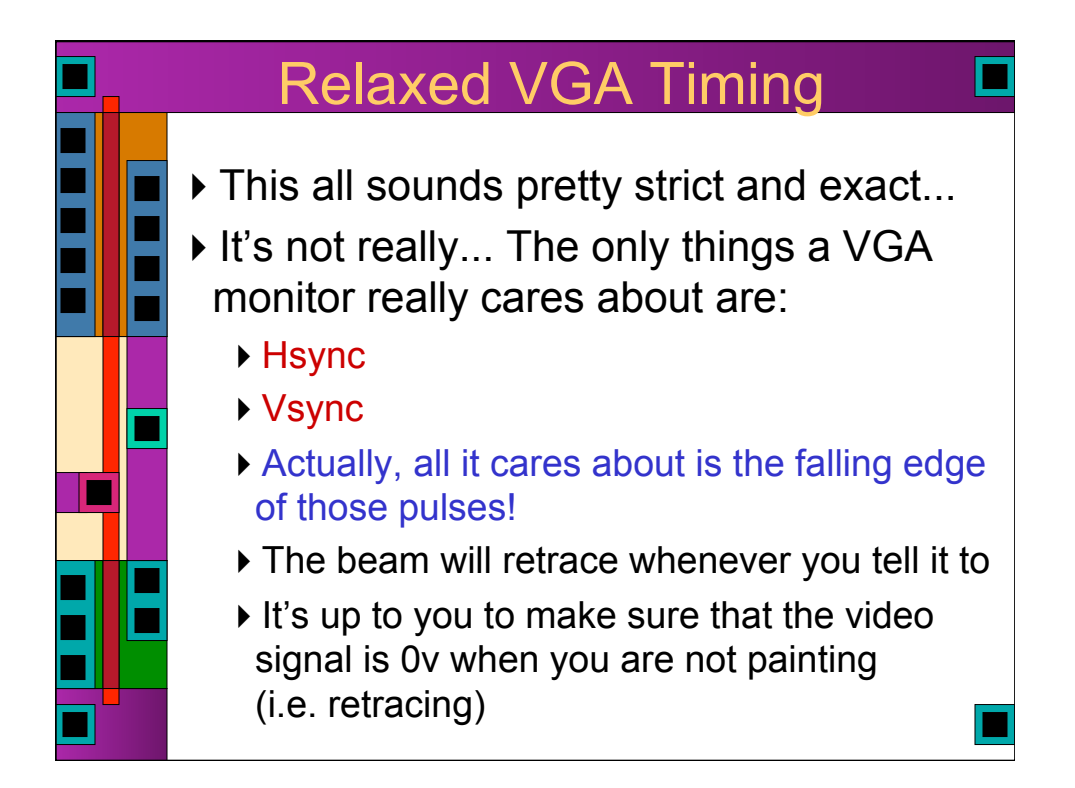

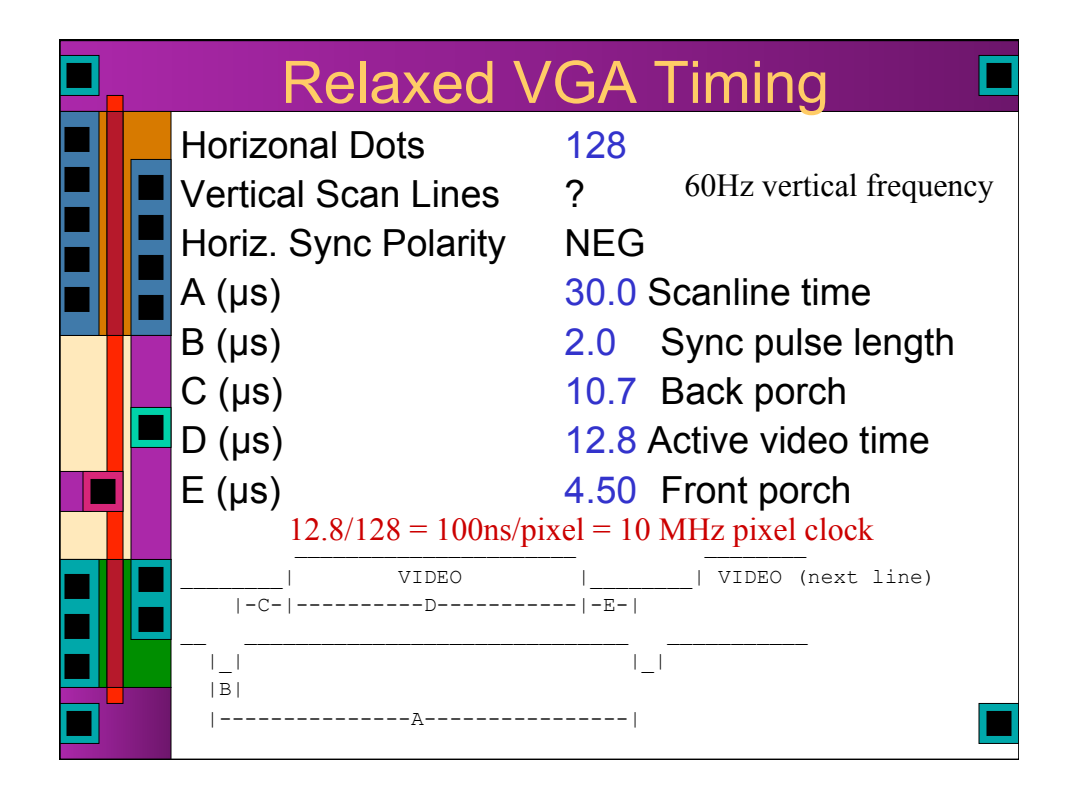

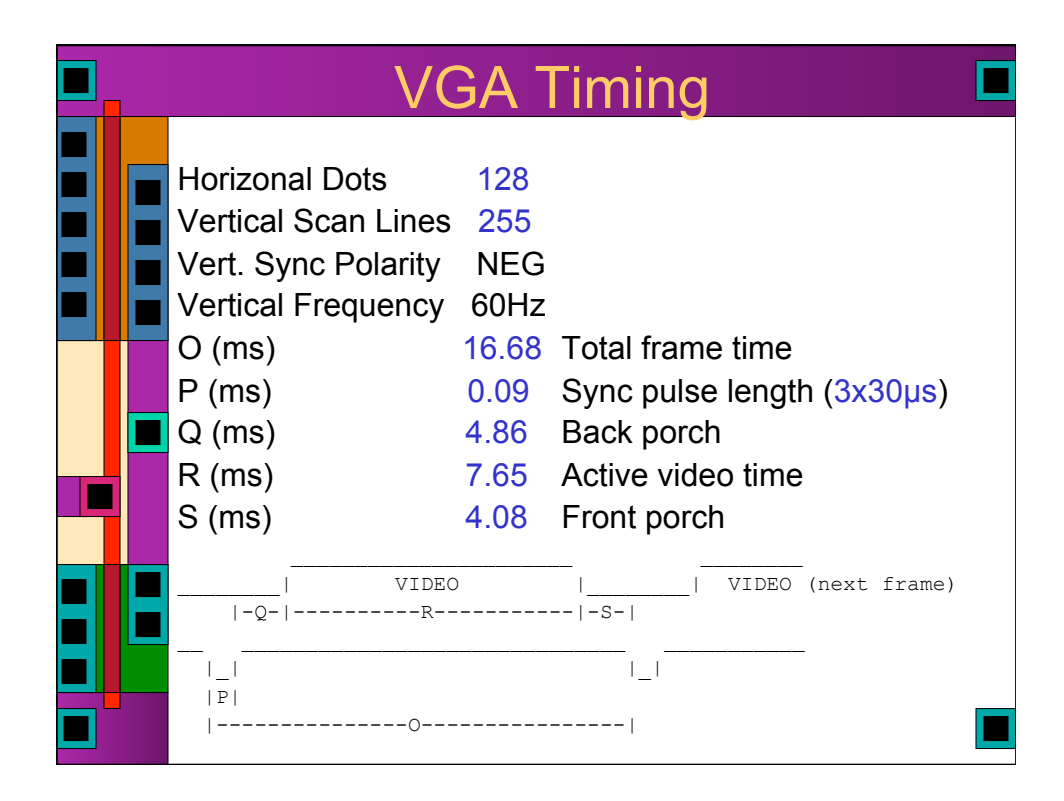

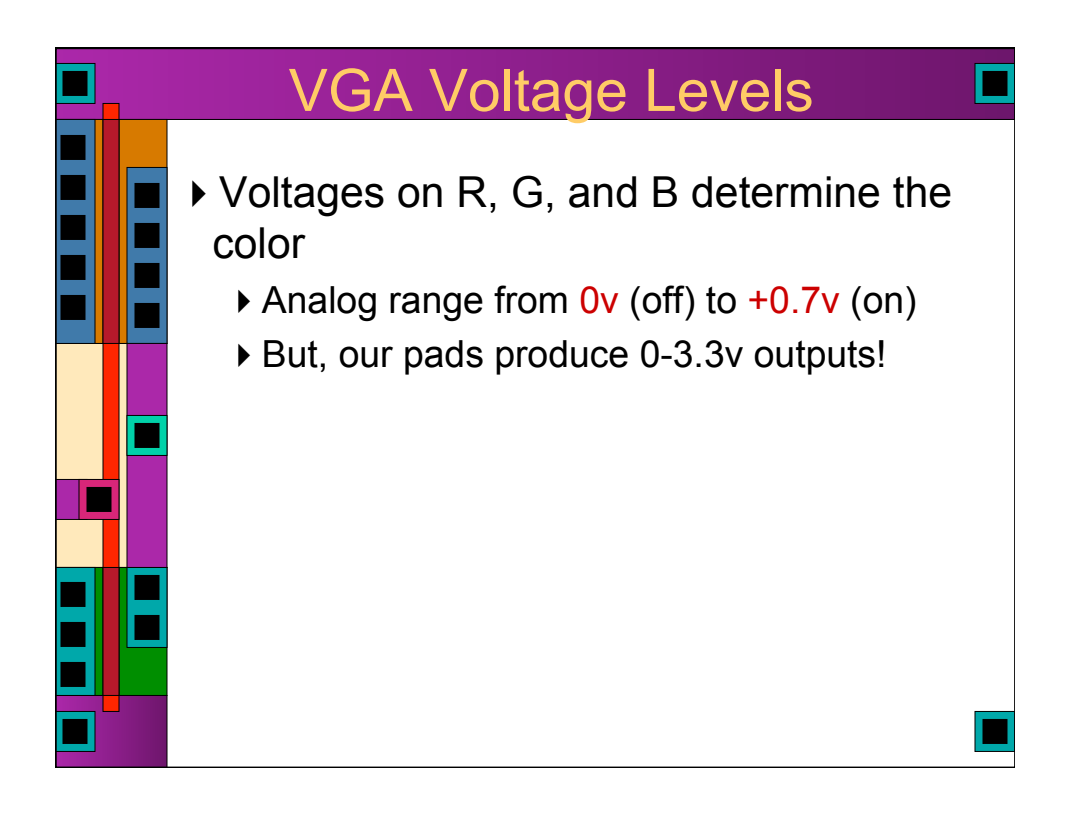

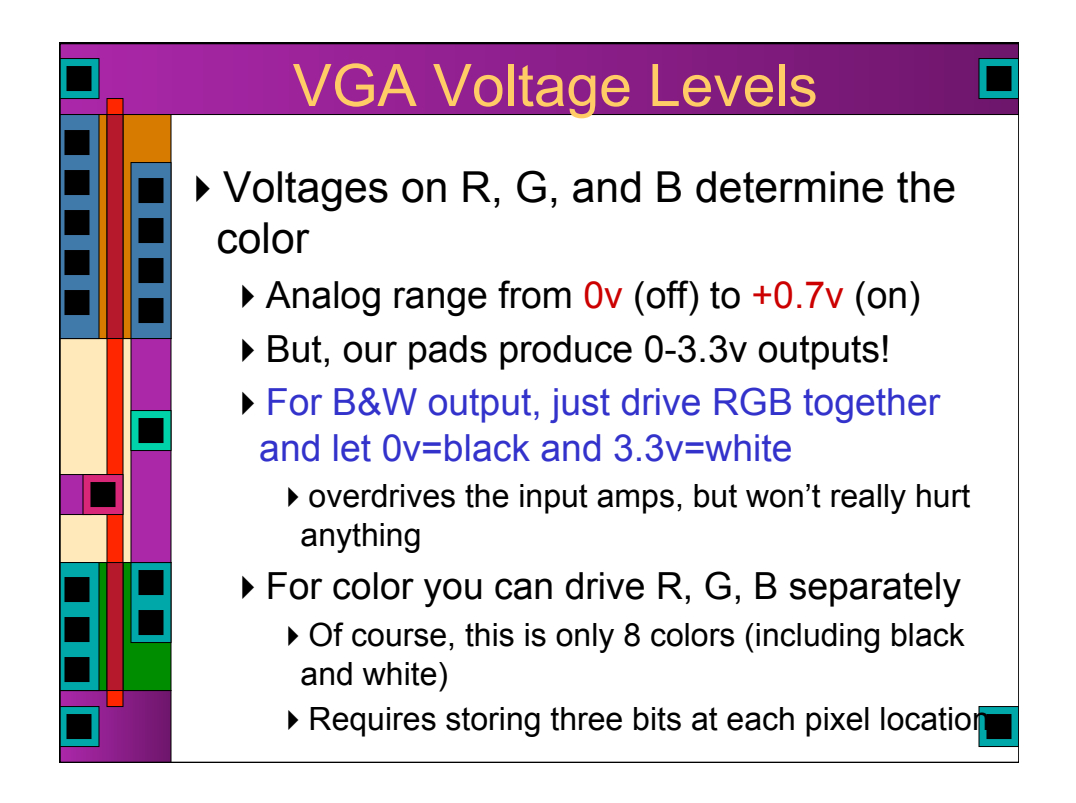

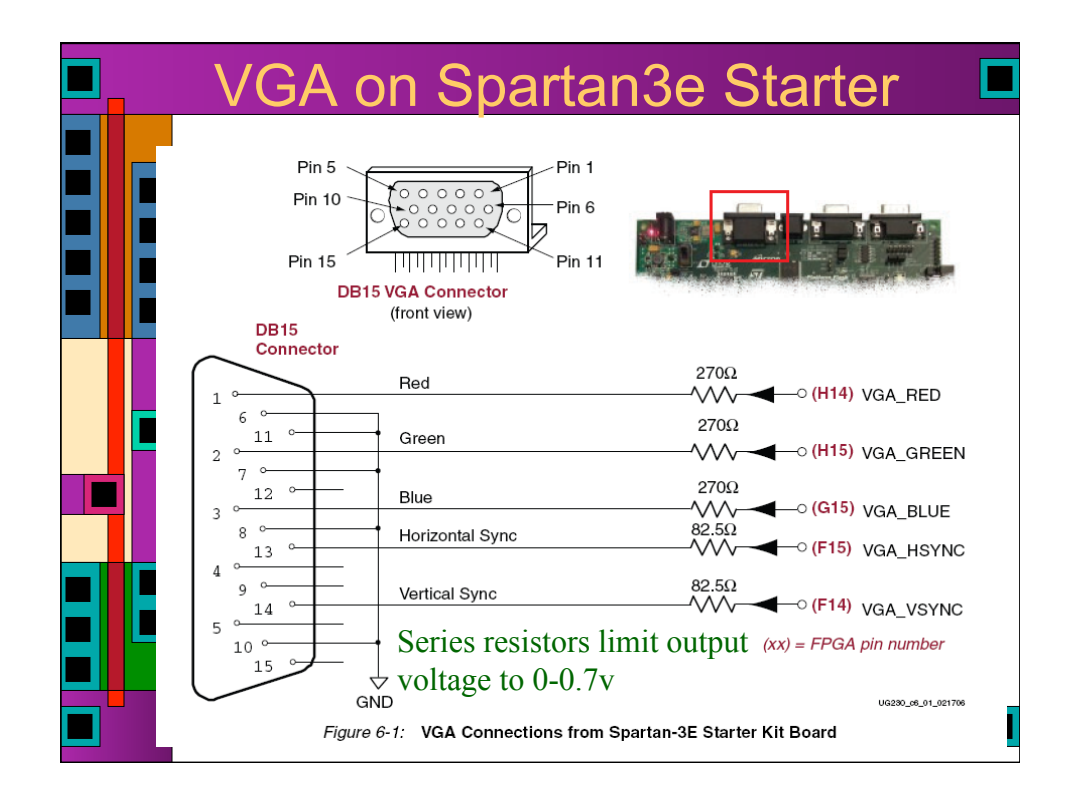

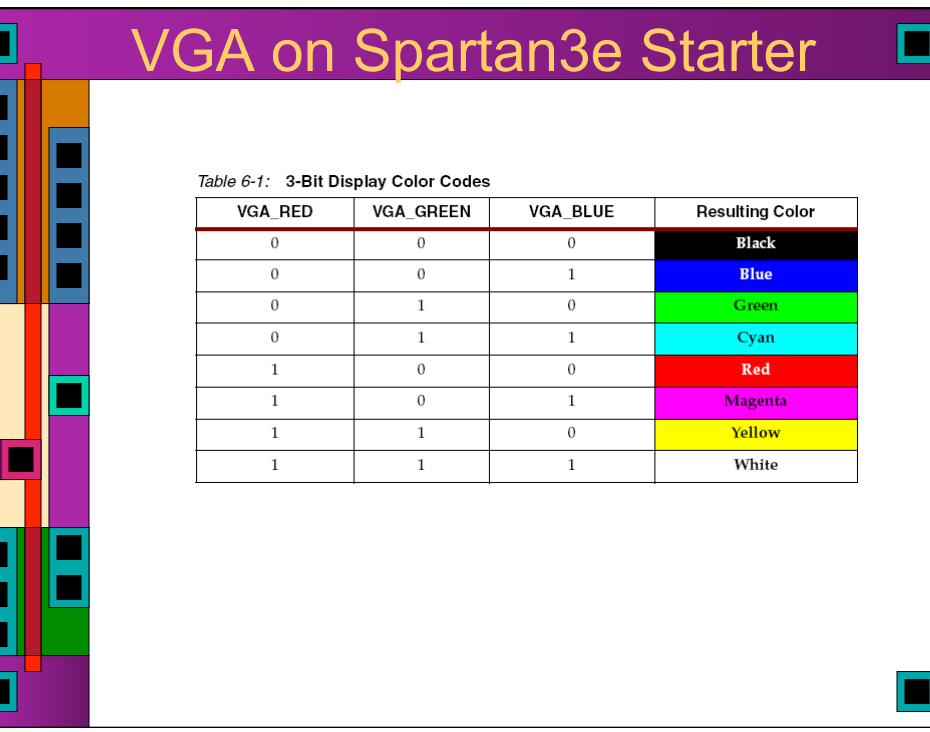

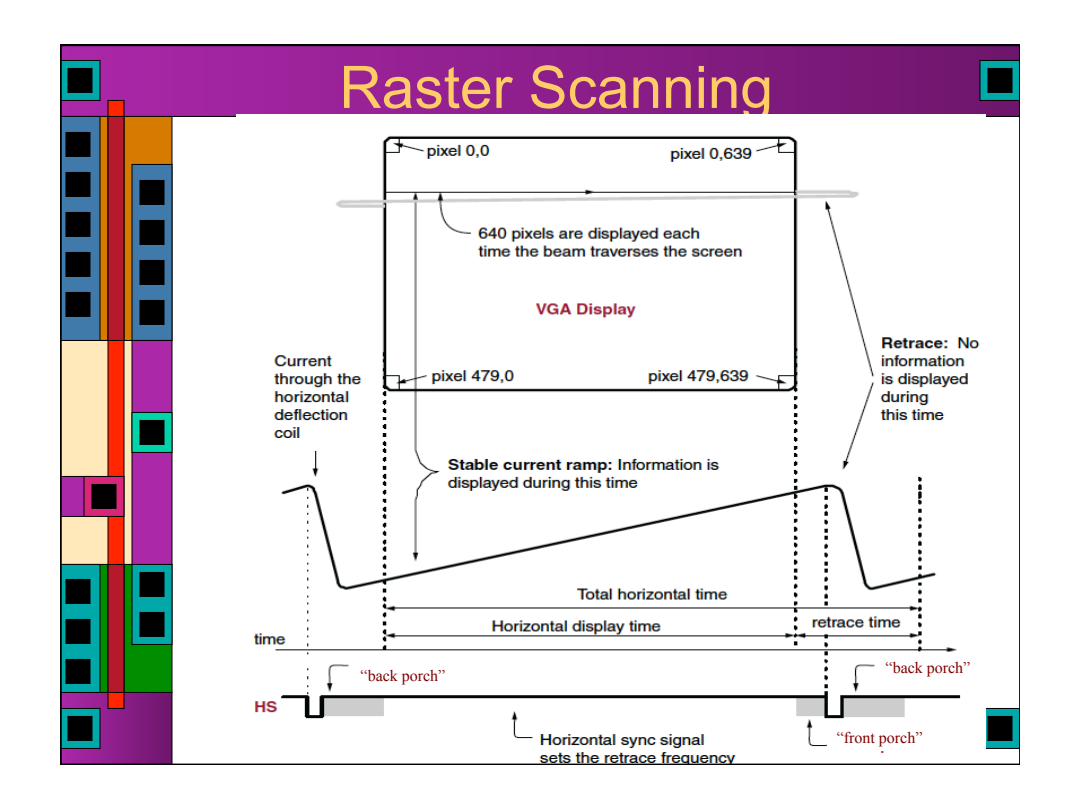

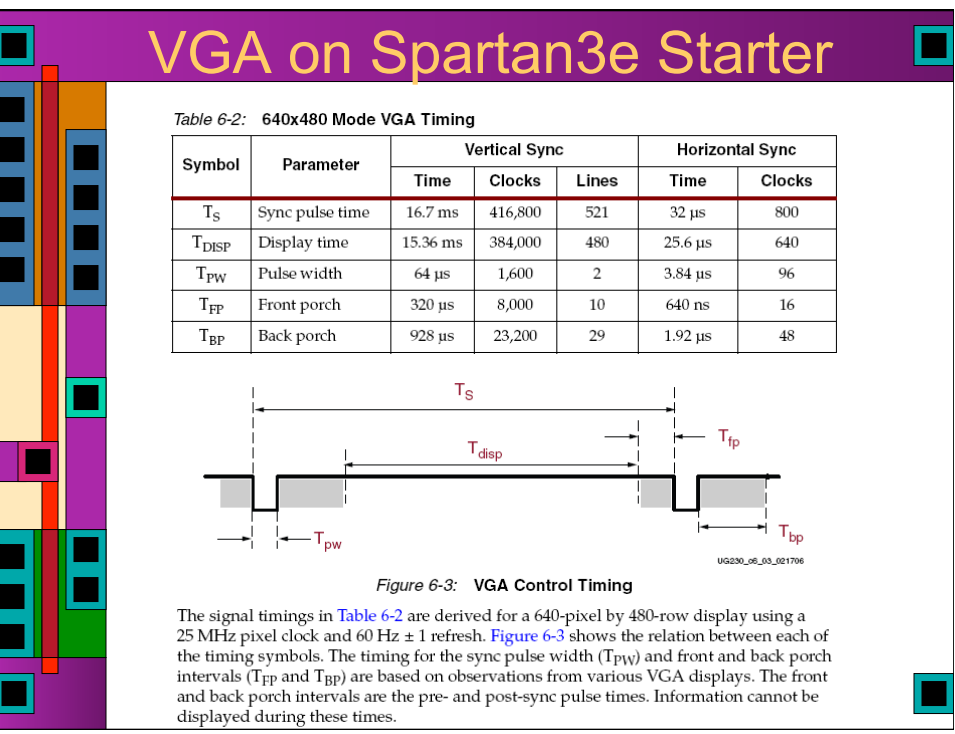

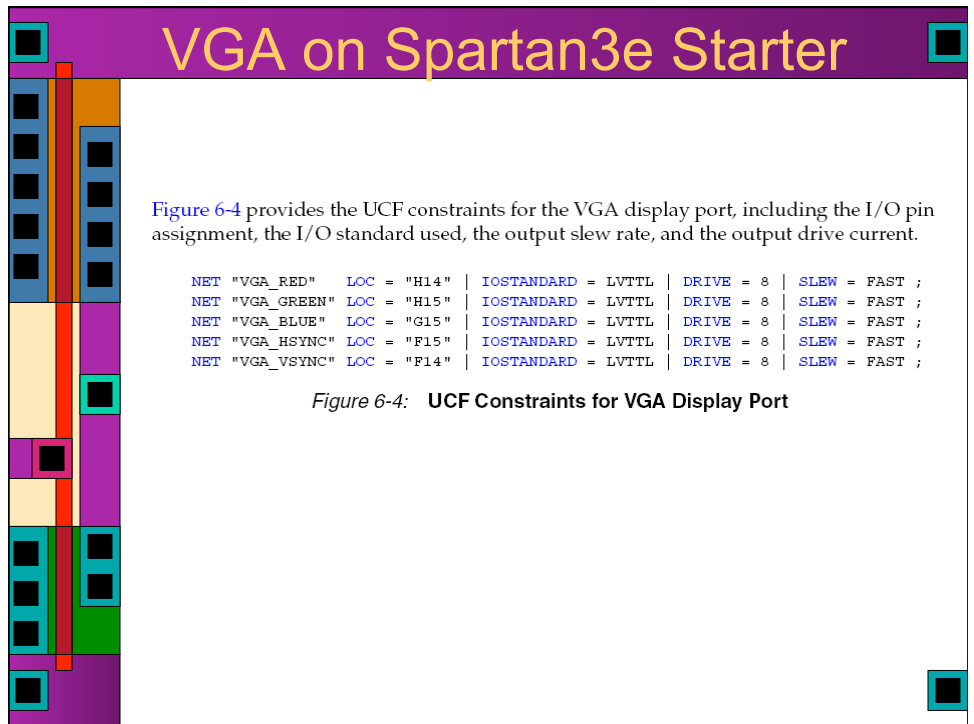

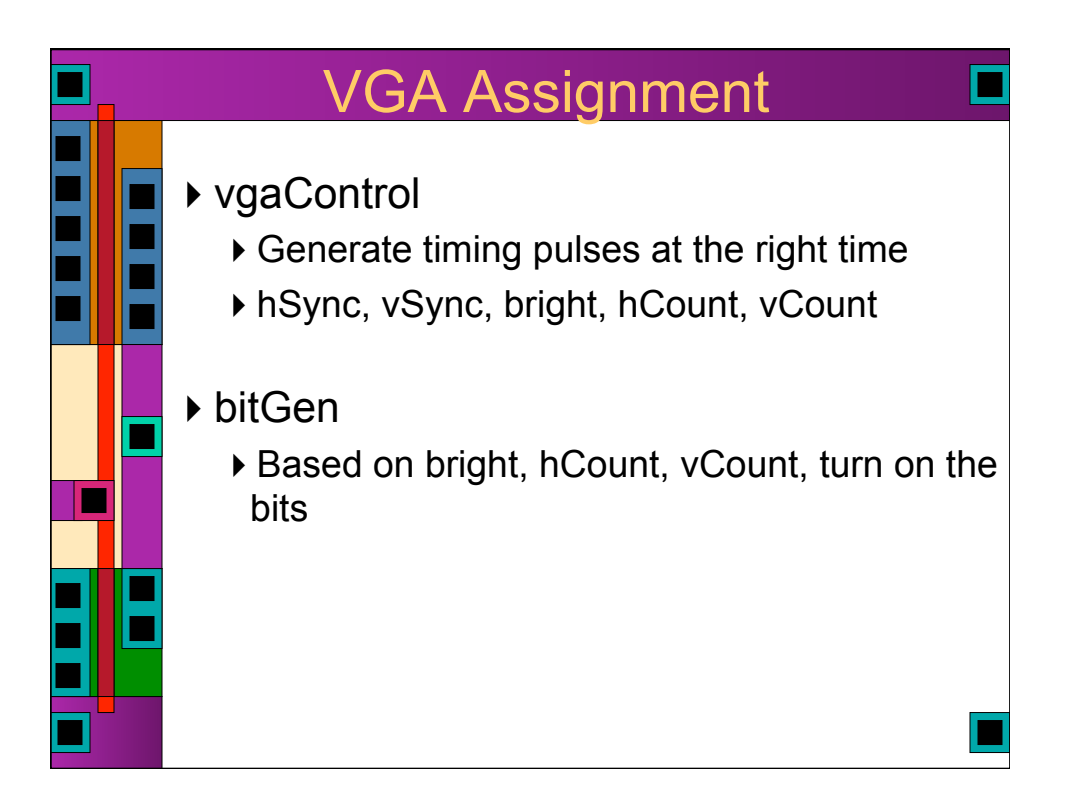

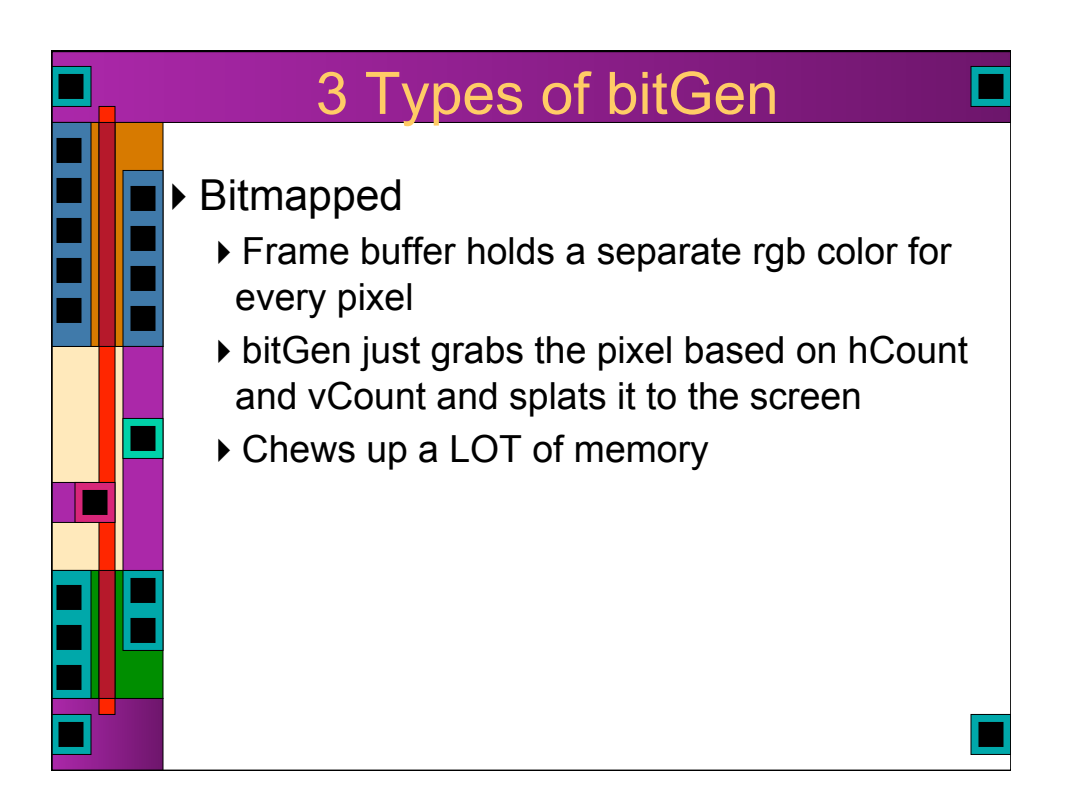

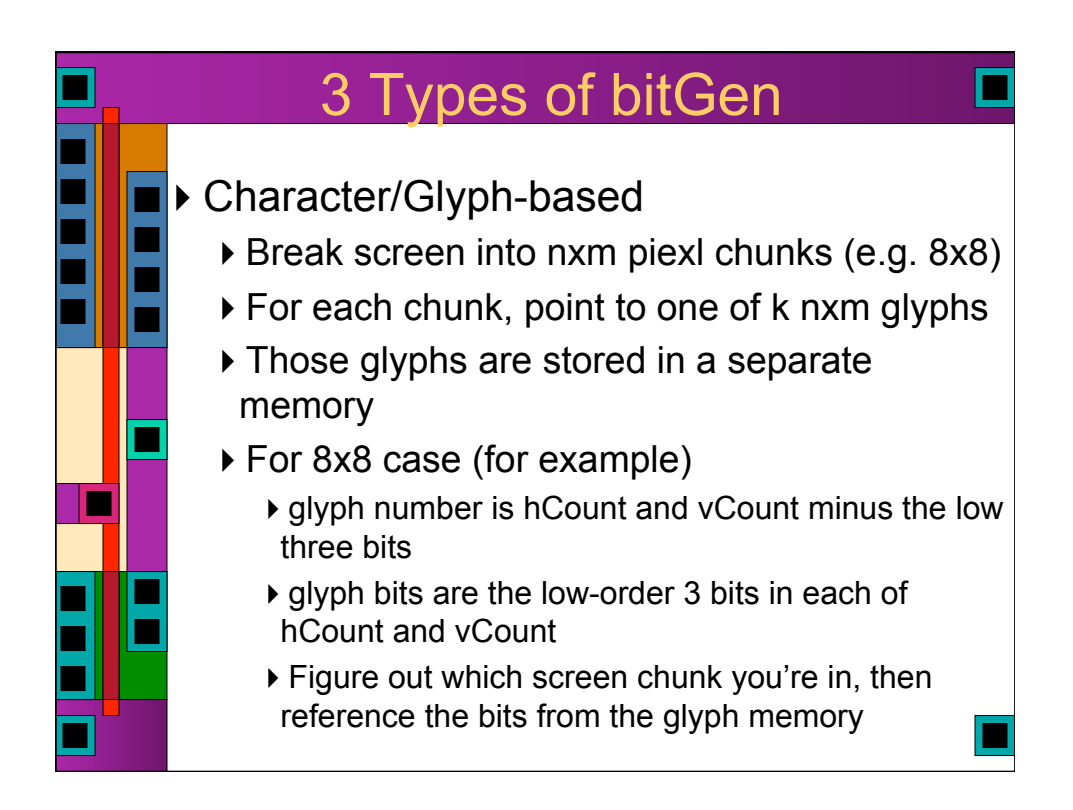

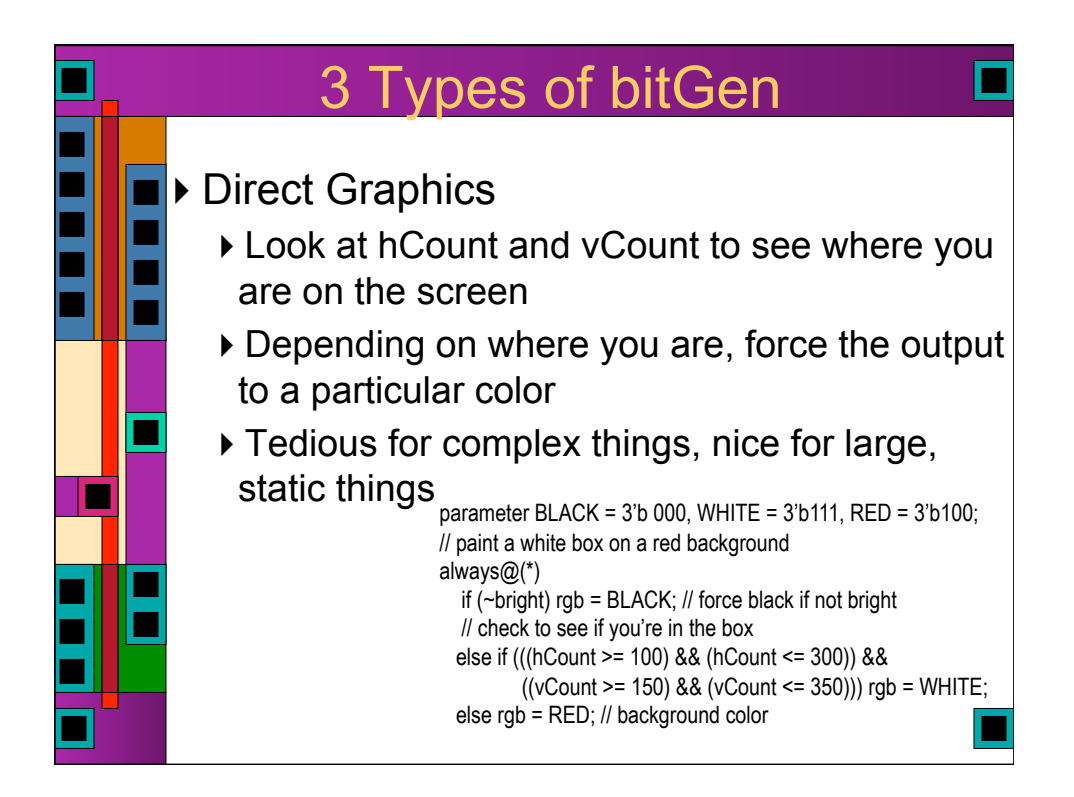

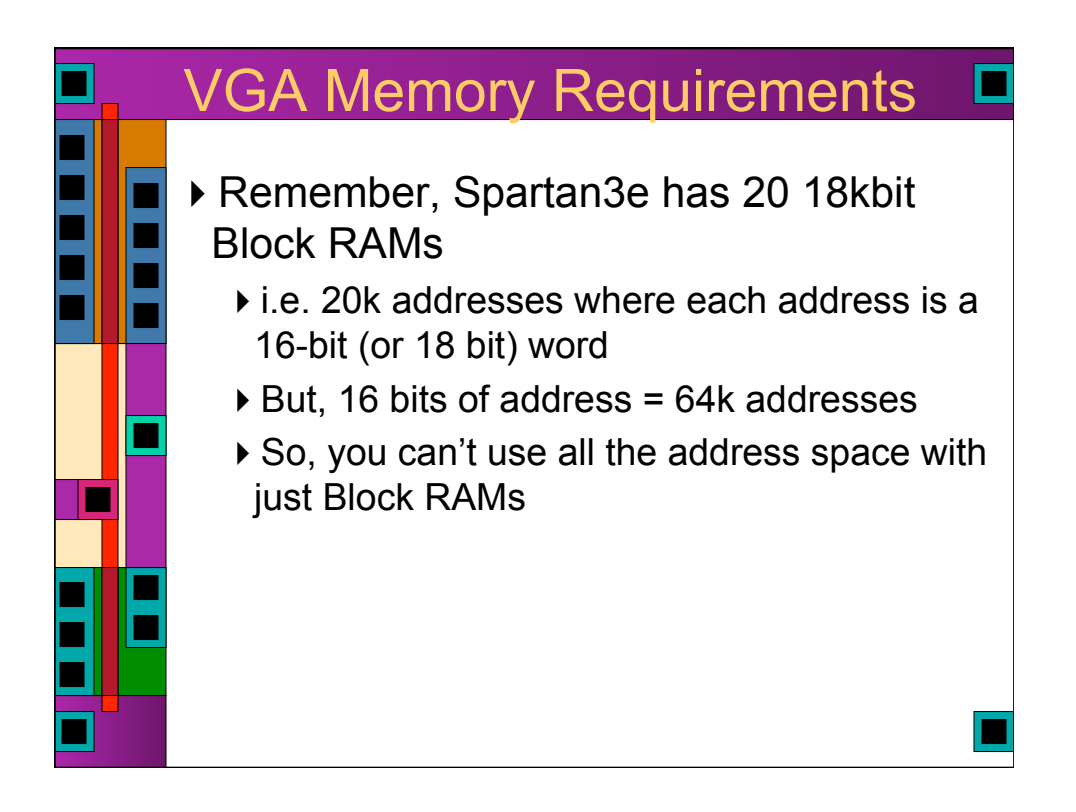

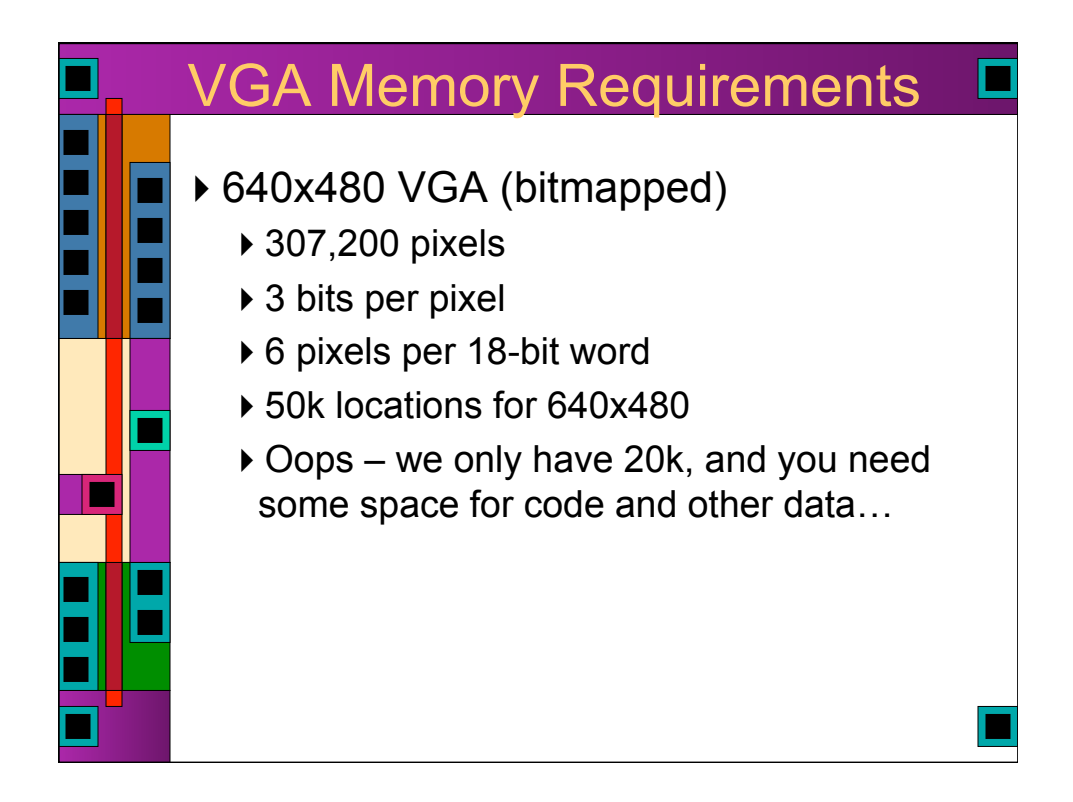

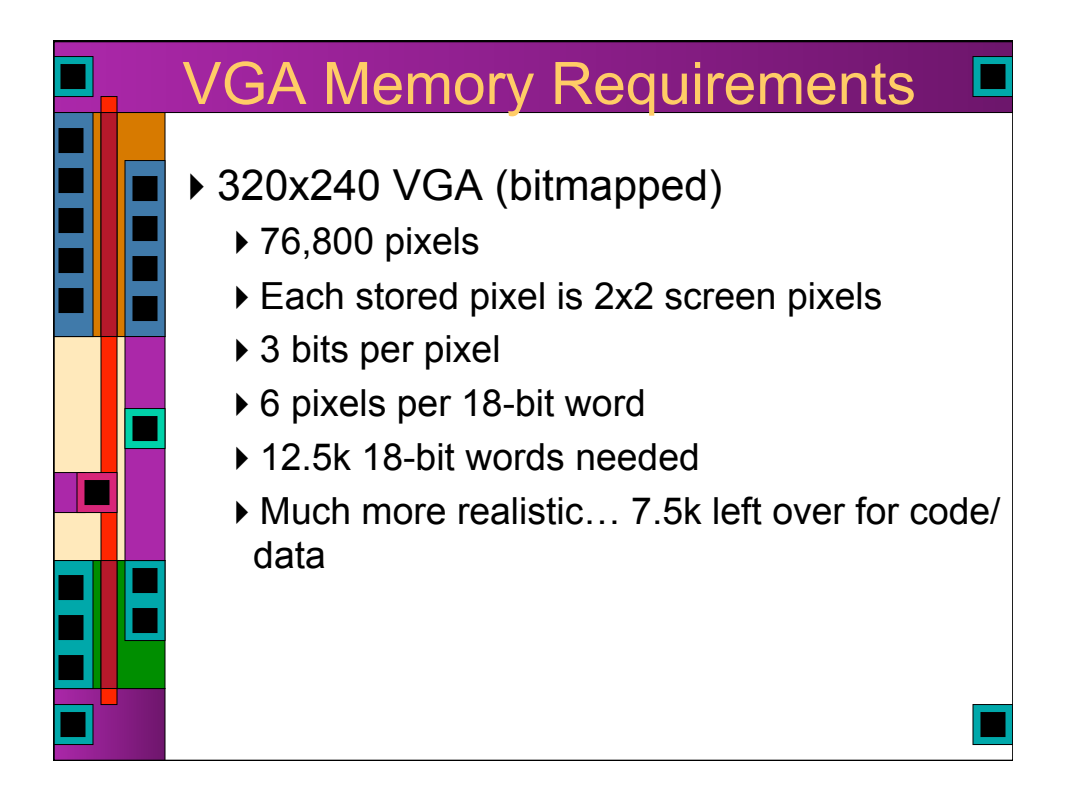

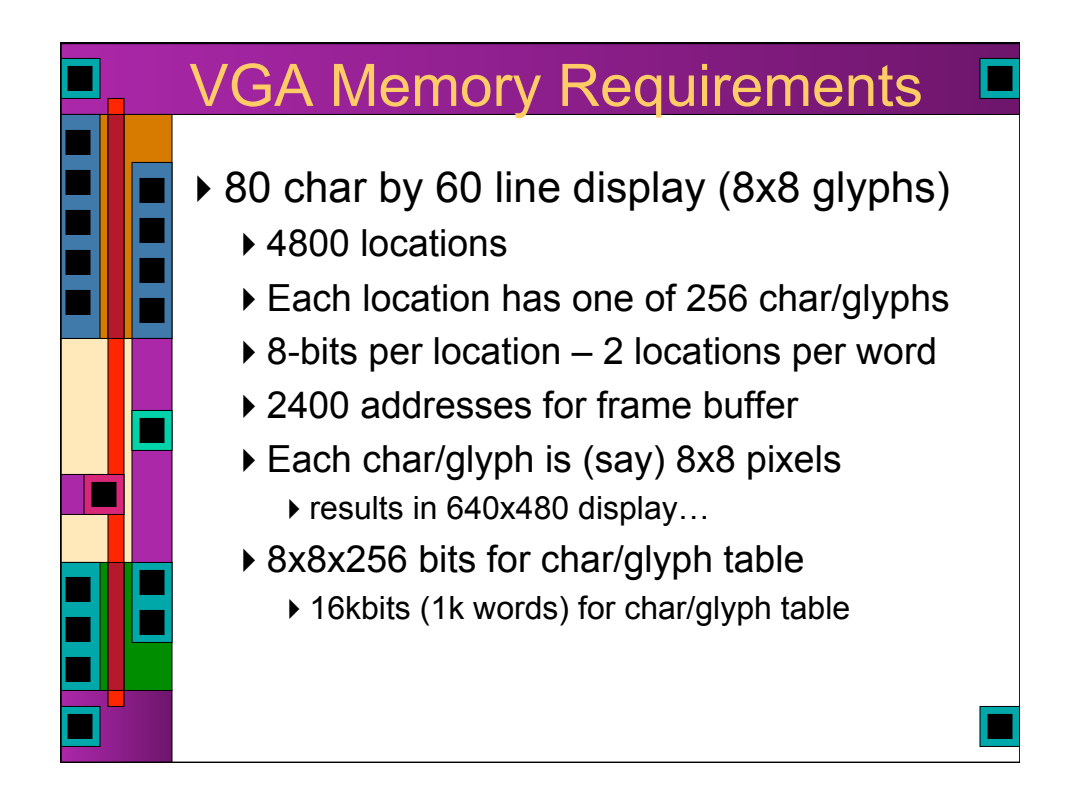

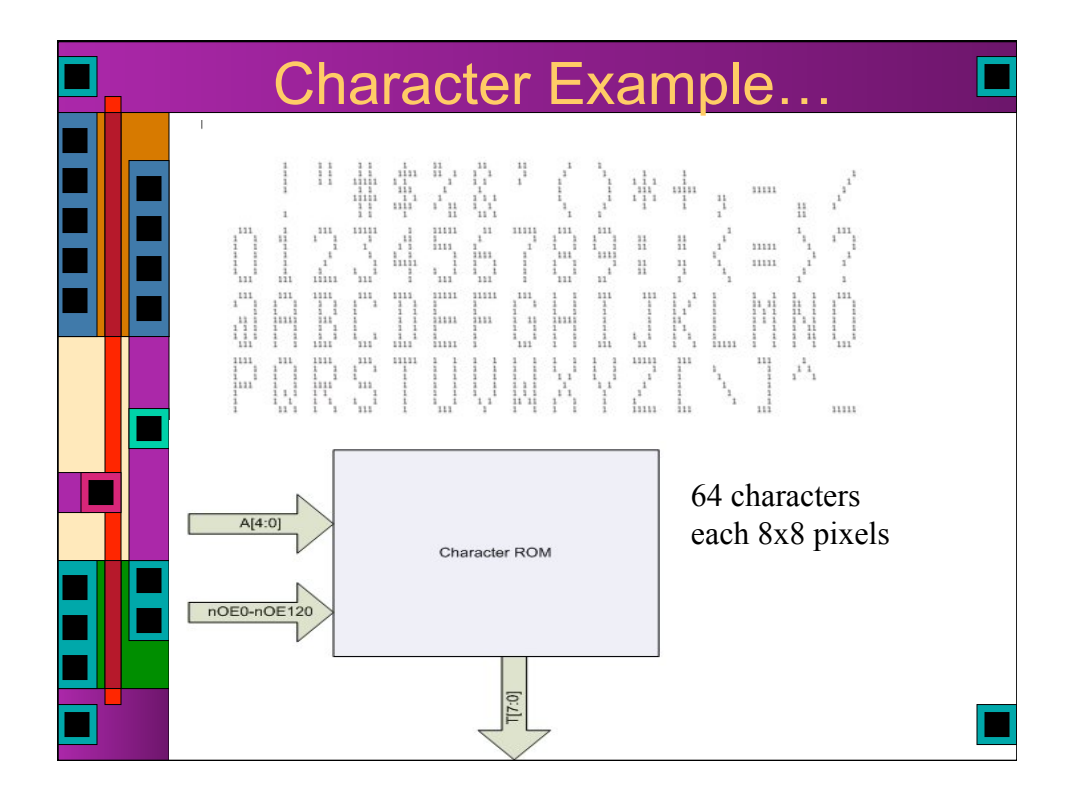

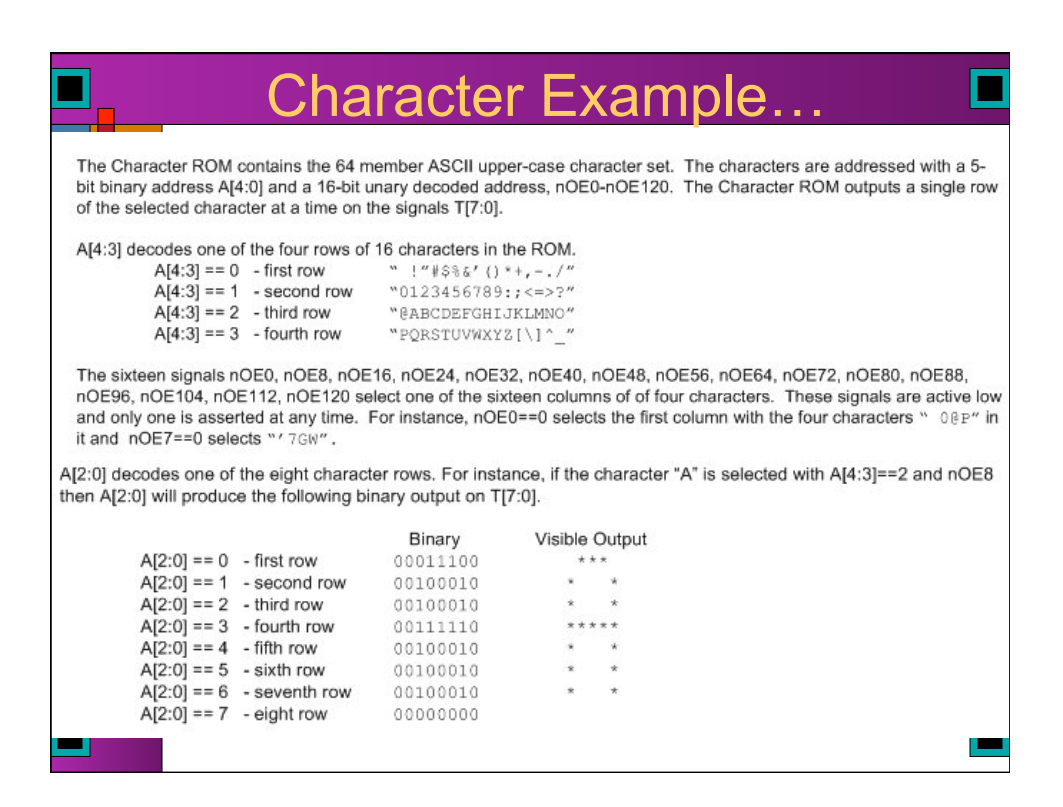

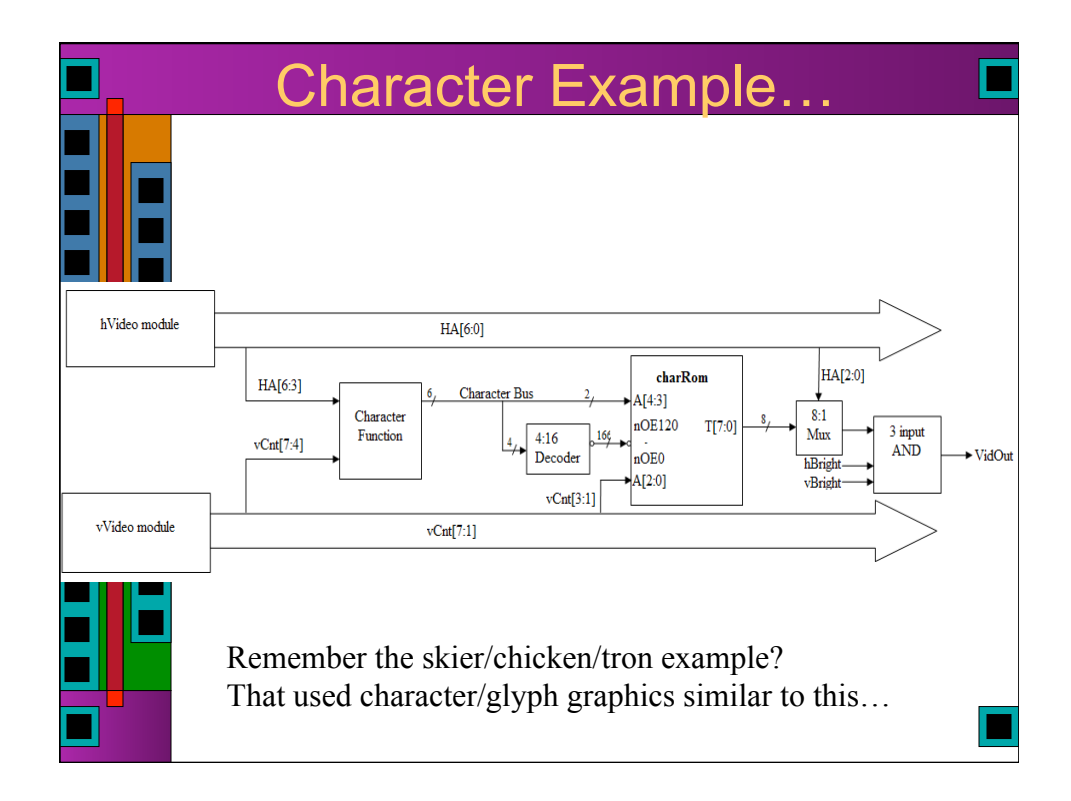

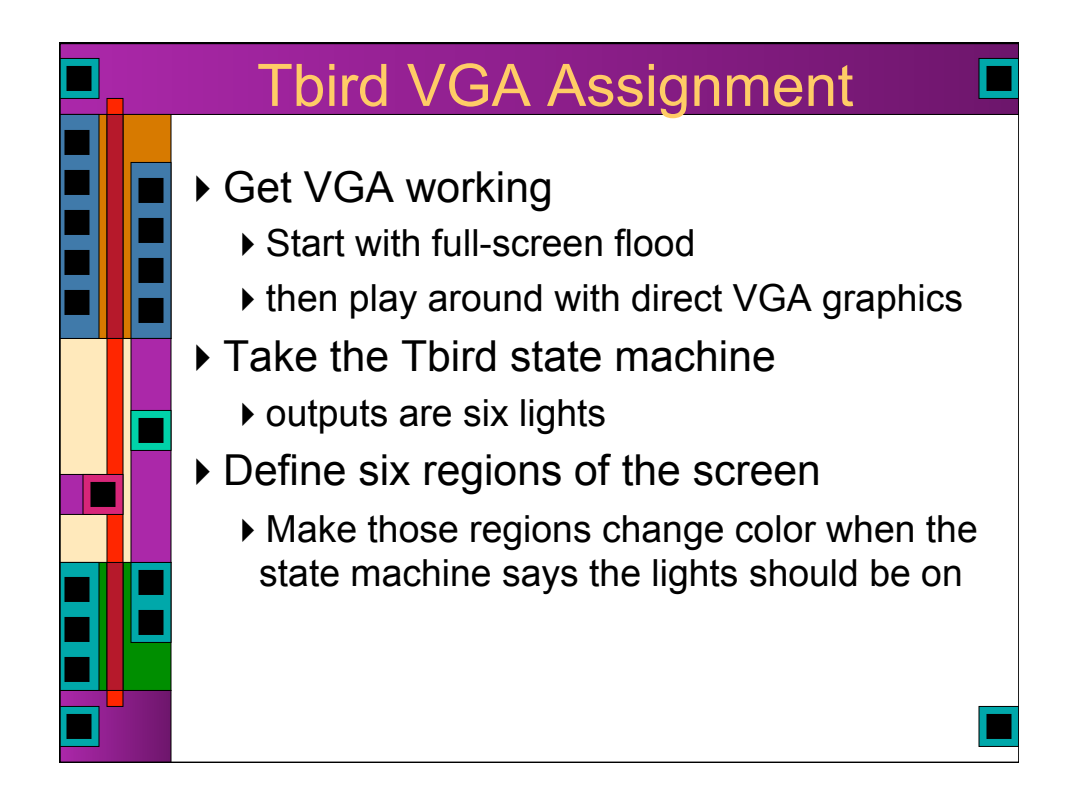

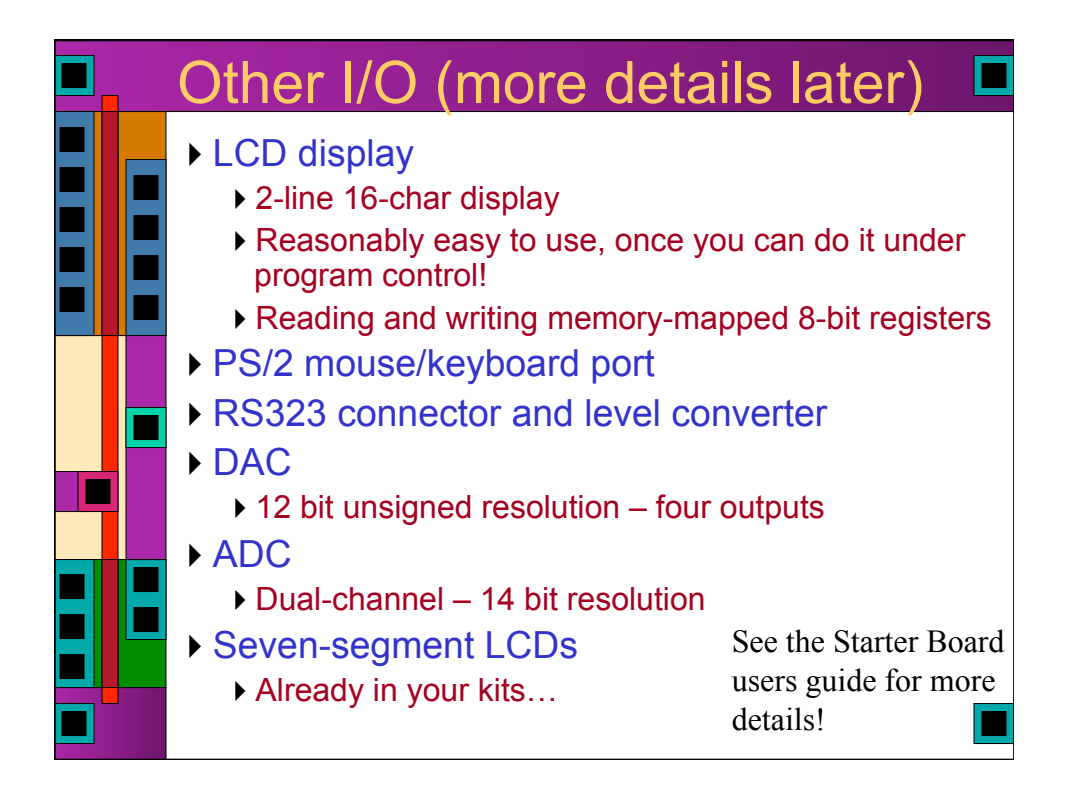